# Package 'scater'

April 15, 2017

<span id="page-0-0"></span>Type Package

Maintainer Davis McCarthy <davis@ebi.ac.uk>

Author Davis McCarthy

Version 1.2.0

Date 2016-10-14

License GPL  $(>= 2)$ 

Title Single-cell analysis toolkit for gene expression data in R

Description A collection of tools for doing various analyses of single-cell RNA-seq gene expression data, with a focus on quality control.

**Depends**  $R$  ( $>= 3.3$ ), Biobase, ggplot2, methods

- Imports biomaRt, BiocGenerics, data.table, dplyr, edgeR, ggbeeswarm, grid, limma, matrixStats, parallel, plyr, reshape2, rhdf5, rjson, shiny, shinydashboard, stats, tximport, viridis
- Suggests BiocStyle, cowplot, cluster, destiny, knitr, monocle, mvoutlier, rmarkdown, Rtsne, testthat, magrittr

#### VignetteBuilder knitr

LazyData true

biocViews SingleCell, RNASeq, QualityControl, Preprocessing, Normalization, Visualization, DimensionReduction, Transcriptomics, GeneExpression, Sequencing, Software, DataImport, DataRepresentation, Infrastructure

RoxygenNote 5.0.1

NeedsCompilation yes

URL <https://github.com/davismcc/scater>

BugReports <https://github.com/davismcc/scater/issues>

# R topics documented:

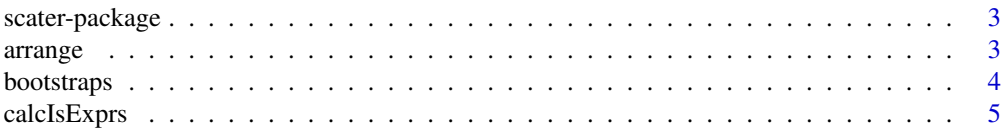

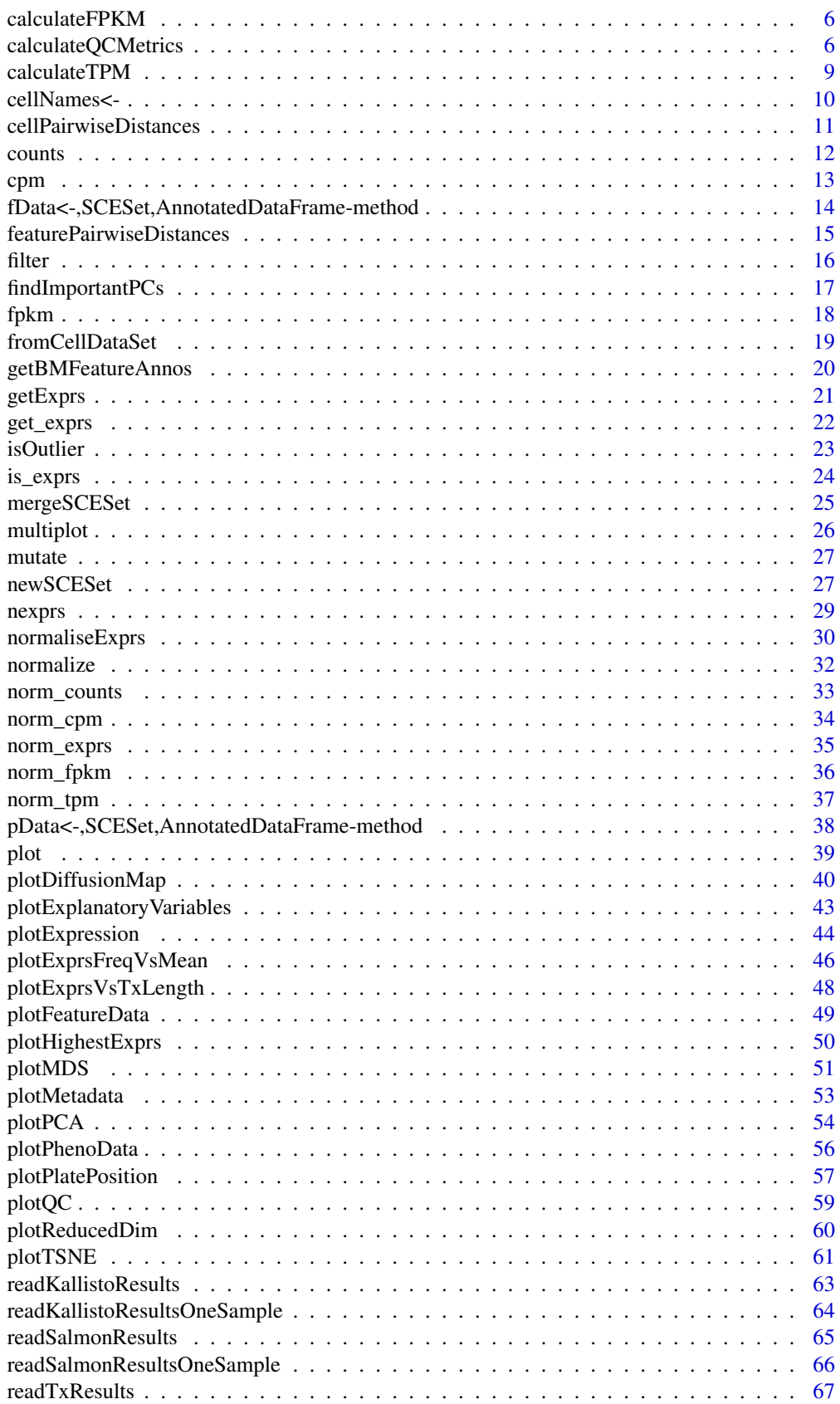

#### <span id="page-2-0"></span>scater-package 3

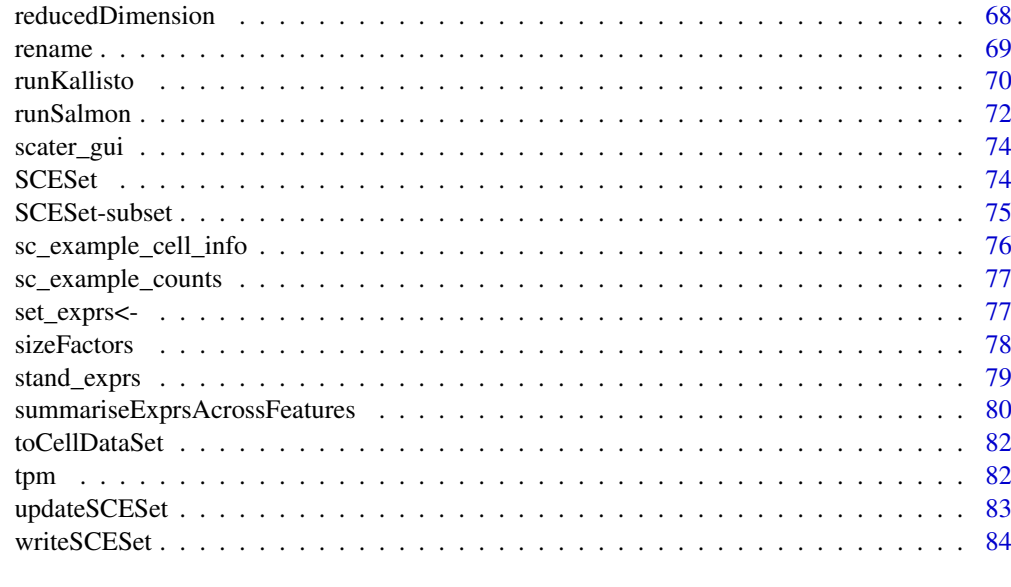

#### **Index** [86](#page-85-0) **B**

scater-package *Single-cell analysis toolkit for expression in R*

#### Description

scater provides a class and numerous functions for the quality control, normalisation and visualisation of single-cell RNA-seq expression data.

#### Details

In particular, scater provides easy generation of quality control metrics and simple functions to visualise quality control metrics and their relationships.

arrange *Arrange rows of* pData(object) *by variables.*

# Description

The SCESet returned will have cells ordered by the corresponding variable in pData(object).

# Usage

```
arrange(object, ...)
## S4 method for signature 'SCESet'
arrange(object, ...)
arrange.SCESet(object, ...)
```
<span id="page-3-0"></span>4 bootstraps

#### Arguments

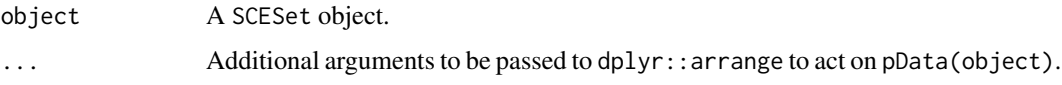

# Examples

```
data("sc_example_counts")
data("sc_example_cell_info")
pd <- new("AnnotatedDataFrame", data = sc_example_cell_info)
example_sceset <- newSCESet(countData = sc_example_counts, phenoData = pd)
example_sceset <- arrange(example_sceset, Cell_Cycle)
```
bootstraps *Accessor and replacement for bootstrap results in an SCESet object*

#### Description

SCESet objects can contain an of bootstrap expression values (for example, as generated by the kallisto software for quantifying feature abundance). These functions conveniently access and replace the 'bootstrap' slot with the value supplied, which must be an matrix of the correct size, namely the same number of rows and columns as the SCEset object as a whole.

#### Usage

```
bootstraps(object)
bootstraps(object) <- value
bootstraps.SCESet(object)
## S4 method for signature 'SCESet'
bootstraps(object)
## S4 replacement method for signature 'SCESet,array'
```
# Arguments

bootstraps(object) <- value

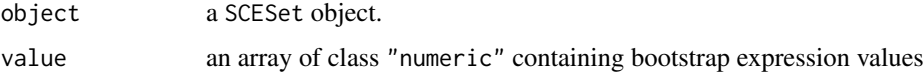

# Value

If accessing bootstraps slot of an SCESet, then an array with the bootstrap values, otherwise an SCESet object containing new bootstrap values.

# Author(s)

Davis McCarthy

#### <span id="page-4-0"></span>calcIsExprs 5

# Examples

```
data("sc_example_counts")
data("sc_example_cell_info")
pd <- new("AnnotatedDataFrame", data = sc_example_cell_info)
example_sceset <- newSCESet(countData = sc_example_counts, phenoData = pd)
bootstraps(example_sceset)
```
calcIsExprs *Calculate which features are expressed in which cells using a threshold on observed counts, transcripts-per-million, counts-per-million, FPKM, or defined expression levels.*

# Description

Calculate which features are expressed in which cells using a threshold on observed counts, transcriptsper-million, counts-per-million, FPKM, or defined expression levels.

# Usage

calcIsExprs(object, lowerDetectionLimit = NULL, exprs\_data = "counts")

#### Arguments

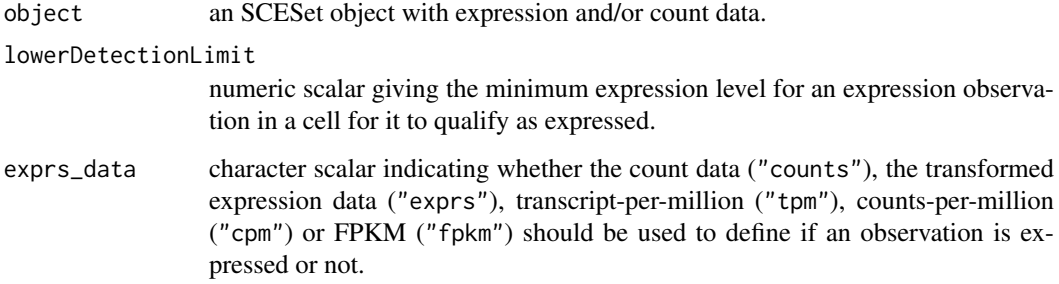

#### Value

a logical matrix indicating whether or not a feature in a particular cell is expressed.

```
data("sc_example_counts")
data("sc_example_cell_info")
example_sceset <- newSCESet(countData=sc_example_counts)
is_exprs(example_sceset) <- calcIsExprs(example_sceset, lowerDetectionLimit = 1,
exprs_data = "exprs")
```
<span id="page-5-1"></span><span id="page-5-0"></span>

Calculate fragments per kilobase of exon per million reads mapped (FPKM) values for expression from counts for a set of features.

### Usage

calculateFPKM(object, effective\_length)

# Arguments

object an SCESet object

effective\_length

vector of class "numeric" providing the effective length for each feature in the SCESet object

#### Value

Matrix of FPKM values.

# Examples

```
data("sc_example_counts")
data("sc_example_cell_info")
example_sceset <- newSCESet(countData = sc_example_counts)
effective_length <- rep(1000, 2000)
fpkm(example_sceset) <- calculateFPKM(example_sceset, effective_length)
```
calculateQCMetrics *Calculate QC metrics*

# Description

Calculate QC metrics

# Usage

```
calculateQCMetrics(object, feature_controls = NULL, cell_controls = NULL,
 nmads = 5, pct_feature_controls_threshold = 80)
```
#### Arguments

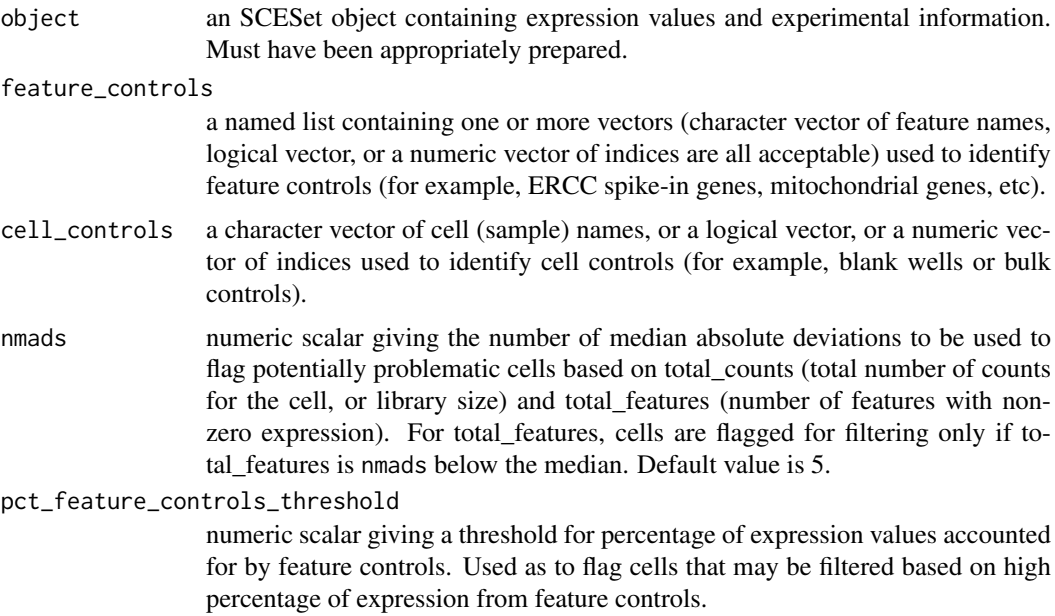

#### Details

Calculate useful quality control metrics to help with pre-processing of data and identification of potentially problematic features and cells.

The following QC metrics are computed:

total counts: Total number of counts for the cell (aka "library size")

log10\_total\_counts: Total counts on the log10-scale

- total\_features: The number of endogenous features (i.e. not control features) for the cell that have expression above the detection limit (default detection limit is zero)
- filter\_on\_depth: Would this cell be filtered out based on its log10-depth being (by default) more than 5 median absolute deviations from the median log10-depth for the dataset?
- filter\_on\_coverage: Would this cell be filtered out based on its coverage being (by default) more than 5 median absolute deviations from the median coverage for the dataset?
- filter\_on\_pct\_counts\_feature\_controls: Should the cell be filtered out on the basis of having a high percentage of counts assigned to control features? Default threshold is 80 percent (i.e. cells with more than 80 percent of counts assigned to feature controls are flagged).
- counts feature controls: Total number of counts for the cell that come from (one or more sets of user-defined) control features. Defaults to zero if no control features are indicated. If more than one set of feature controls are defined (for example, ERCC and MT genes are defined as controls), then this metric is produced for all sets, plus the union of all sets (so here, we get columns counts\_feature\_controls\_ERCC, counts\_feature\_controls\_MT and counts\_feature\_controls).
- log10\_counts\_feature\_controls: Just as above, the total number of counts from feature controls, but on the log10-scale. Defaults to zero (i.e.~log10(0 + 1), offset to avoid negative infinite values) if no feature control are indicated.
- pct\_counts\_feature\_controls: Just as for the counts described above, but expressed as a percentage of the total counts. Defined for all control sets and their union, just like the raw counts. Defaults to zero if no feature controls are defined.
- filter on pct counts feature controls: Would this cell be filtered out on the basis that the percentage of counts from feature controls is higher than a defined threhold (default is 80%)? Just as with counts\_feature\_controls, this is defined for all control sets and their union.
- pct\_counts\_top\_50\_features: What percentage of the total counts is accounted for by the 50 highest-count features? Also computed for the top 100 and top 200 features, with the obvious changes to the column names. Note that the top "X" percentage will not be computed if the total number of genes is less than "X".
- pct\_dropout: Percentage of features that are not "detectably expressed", i.e. have expression below the lowerDetectionLimit threshold.
- counts endogenous features: Total number of counts for the cell that come from endogenous features (i.e. not control features). Defaults to 'depth' if no control features are indicated.
- log10\_counts\_endogenous\_features: Total number of counts from endogenous features on the log10-scale. Defaults to all counts if no control features are indicated.
- n detected feature controls: Number of defined feature controls that have expression greater than the threshold defined in the object (that is, they are "detectably expressed"; see object@lowerDetectionLimit to check the threshold). As with other metrics for feature controls, defined for all sets of feature controls (set names appended as above) and their union. So we might commonly get columns n\_detected\_feature\_controls\_ERCC, n\_detected\_feature\_controls\_MT and n\_detected\_feature\_controls (ERCC and MT genes detected).
- is\_cell\_control: Has the cell been defined as a cell control? If more than one set of cell controls are defined (for example, blanks and bulk libraries are defined as cell controls), then this metric is produced for all sets, plus the union of all sets (so we could typically get columns is\_cell\_control\_Blank, is\_cell\_control\_Bulk, and is\_cell\_control, the latter including both blanks and bulks as cell controls).

These cell-level QC metrics are added as columns to the "phenotypeData" slot of the SCESet object so that they can be inspected and are readily available for other functions to use. Furthermore, wherever "counts" appear in the above metrics, the same metrics will also be computed for "exprs", "tpm" and "fpkm" values (if TPM and FPKM values are present in the SCESet object), with the appropriate term replacing "counts" in the name. The following feature-level QC metrics are also computed:

mean\_exprs: The mean expression level of the gene/feature.

- exprs\_rank: The rank of the feature's mean expression level in the cell.
- n cells exprs: The number of cells for which the expression level of the feature is above the detection limit (default detection limit is zero).
- total\_feature\_counts: The total number of counts assigned to that feature across all cells.
- log10\_total\_feature\_counts: Total feature counts on the log10-scale.
- pct total counts: The percentage of all counts that are accounted for by the counts assigned to the feature.
- pct\_dropout: The percentage of all cells that have no detectable expression (i.e. is\_exprs(object) is FALSE) for the feature.
- is feature control: Is the feature a control feature? Default is 'FALSE' unless control features are defined by the user. If more than one feature control set is defined (as above), then a column of this type is produced for each control set (e.g. here, is\_feature\_control\_ERCC and is\_feature\_control\_MT) as well as the column named is\_feature\_control, which indicates if the feature belongs to any of the control sets.

#### <span id="page-8-0"></span>calculateTPM 9

These feature-level QC metrics are added as columns to the "featureData" slot of the SCESet object so that they can be inspected and are readily available for other functions to use. As with the celllevel metrics, wherever "counts" appear in the above, the same metrics will also be computed for "exprs", "tpm" and "fpkm" values (if TPM and FPKM values are present in the SCESet object), with the appropriate term replacing "counts" in the name.

#### Value

an SCESet object

#### Examples

```
data("sc_example_counts")
data("sc_example_cell_info")
pd <- new("AnnotatedDataFrame", data=sc_example_cell_info)
rownames(pd) <- pd$Cell
example_sceset <- newSCESet(countData=sc_example_counts, phenoData=pd)
example_sceset <- calculateQCMetrics(example_sceset)
## with a set of feature controls defined
example_sceset <- calculateQCMetrics(example_sceset, feature_controls = 1:40)
## with a named set of feature controls defined
example_sceset <- calculateQCMetrics(example_sceset,
                                     feature_counts = list(ERC = 1:40))
```
<span id="page-8-1"></span>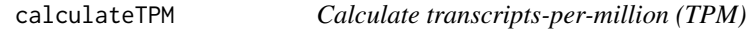

# Description

Calculate transcripts-per-million (TPM) values for expression from counts for a set of features.

#### Usage

```
calculateTPM(object, effective_length = NULL, calc_from = "counts")
```
#### Arguments

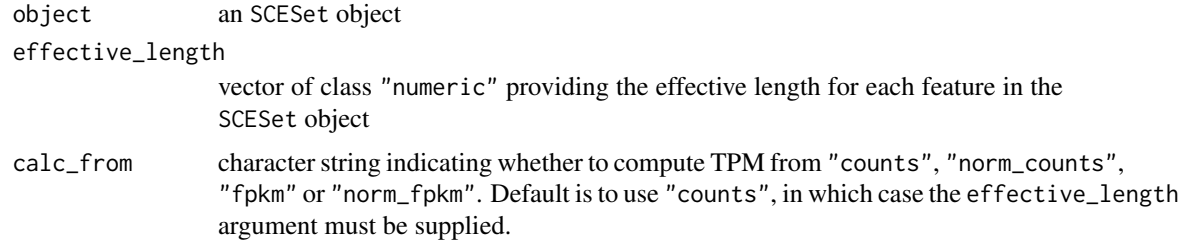

# Value

Matrix of TPM values.

# Examples

```
data("sc_example_counts")
data("sc_example_cell_info")
pd <- new("AnnotatedDataFrame", data = sc_example_cell_info)
example_sceset <- newSCESet(countData = sc_example_counts, phenoData = pd)
effective_length <- rep(1000, 2000)
tpm(example_sceset) <- calculateTPM(example_sceset, effective_length,
    calc_from = "counts")
## calculate from FPKM
fpkm(example_sceset) <- calculateFPKM(example_sceset, effective_length)
tpm(example_sceset) <- calculateTPM(example_sceset, effective_length,
                                    calc_from = "fpkm")
```
cellNames<- *Get or set cell names from an SCESet object*

#### Description

Get or set cell names from an SCESet object

# Usage

cellNames(object) <- value

cellNames(object)

## S4 replacement method for signature 'SCESet, vector' cellNames(object)<-value

#### Arguments

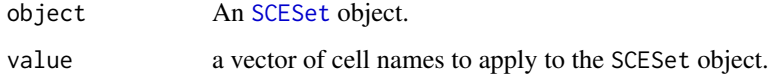

# Details

Simply a wrapper to [sampleNames](#page-0-0).

# Value

A vector of cell names.

#### Author(s)

Davis McCarthy

<span id="page-9-0"></span>

#### <span id="page-10-0"></span>cellPairwiseDistances 11

#### Examples

```
data("sc_example_counts")
data("sc_example_cell_info")
pd <- new("AnnotatedDataFrame", data = sc_example_cell_info)
example_sceset <- newSCESet(countData = sc_example_counts, phenoData = pd)
cellNames(example_sceset)
data("sc_example_counts")
data("sc_example_cell_info")
example_sceset <- newSCESet(countData = sc_example_counts)
cellNames(example_sceset) <- 1:ncol(example_sceset)
```
cellPairwiseDistances *cellPairwiseDistances in an SCESet object*

# Description

SCESet objects can contain a matrix of pairwise distances between cells. These functions conveniently access and replace the cell pairwise distances with the value supplied, which must be a matrix of the correct size. The function cellDist is simply shorthand for cellPairwiseDistances.

#### Usage

```
cellPairwiseDistances(object)
cellPairwiseDistances(object) <- value
cellDist(object)
cellDist(object) <- value
cellPairwiseDistances.SCESet(object)
## S4 method for signature 'SCESet'
cellPairwiseDistances(object)
cellDistSCESet(object)
## S4 method for signature 'SCESet'
cellDist(object)
## S4 replacement method for signature 'SCESet,matrix'
cellPairwiseDistances(object) <- value
## S4 replacement method for signature 'SCESet,dist'
cellPairwiseDistances(object) <- value
## S4 replacement method for signature 'SCESet,matrix'
cellDist(object) <- value
## S4 replacement method for signature 'SCESet,dist'
cellDist(object) <- value
```
<span id="page-11-0"></span>12 counts

# Arguments

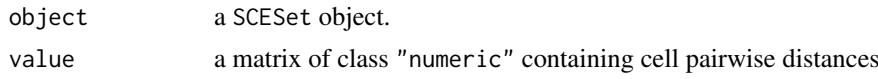

# Value

An SCESet object containing new cell pairwise distances matrix.

# Author(s)

Davis McCarthy

# Examples

```
data("sc_example_counts")
data("sc_example_cell_info")
pd <- new("AnnotatedDataFrame", data = sc_example_cell_info)
example_sceset <- newSCESet(countData = sc_example_counts, phenoData = pd)
cellPairwiseDistances(example_sceset)
```
counts *Accessors for the 'counts' element of an SCESet object.*

#### Description

The counts element holds the count data as a matrix of non-negative integer count values, one row for each feature (gene, exon, region, etc), and one column for each cell. It is an element of the assayData slot of the SCESet object.

#### Usage

```
## S4 method for signature 'SCESet'
counts(object)
## S4 replacement method for signature 'SCESet,matrix'
counts(object)<-value
## S4 method for signature 'SCESet'
counts(object)
```

```
## S4 replacement method for signature 'SCESet,matrix'
counts(object) <- value
```
# Arguments

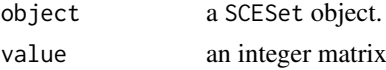

# Author(s)

Davis McCarthy

<span id="page-12-0"></span>cpm and the contract of the contract of the contract of the contract of the contract of the contract of the contract of the contract of the contract of the contract of the contract of the contract of the contract of the co

# Examples

```
data("sc_example_counts")
data("sc_example_cell_info")
example_sceset <- newSCESet(countData = sc_example_counts)
counts(example_sceset)
```
<span id="page-12-1"></span>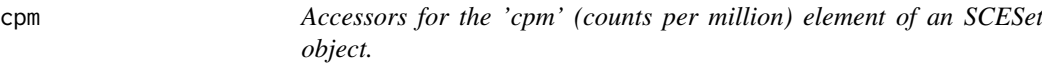

# Description

The cpm element of the arrayData slot in an SCESet object holds a matrix containing counts-permillion values. It has the same dimensions as the 'exprs' and 'counts' elements, which hold the transformed expression data and count data, respectively.

# Usage

```
cpm(object)
cpm(object) <- value
## S4 method for signature 'SCESet'
cpm(object)
## S4 replacement method for signature 'SCESet, matrix'
cpm(object)<-value
## S4 method for signature 'SCESet'
cpm(object)
```
## S4 replacement method for signature 'SCESet,matrix' cpm(object) <- value

# Arguments

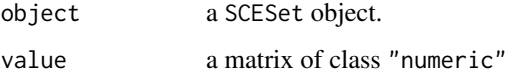

# Value

a matrix of counts-per-million values

# Author(s)

Davis McCarthy

# Examples

```
data("sc_example_counts")
data("sc_example_cell_info")
example_sceset <- newSCESet(countData=sc_example_counts)
cpm(example_sceset)[1:10, 1:6]
```
fData<-,SCESet,AnnotatedDataFrame-method *Replaces featureData in an SCESet object*

# Description

SCESet objects contain feature information (inherited from the ExpressionSet class). This function conveniently replaces the feature data with the value supplied, which must be an Annotated-DataFrame.

# Usage

```
## S4 replacement method for signature 'SCESet, AnnotatedDataFrame'
fData(object) <- value
```
## S4 replacement method for signature 'SCESet, data.frame' fData(object) <- value

# Arguments

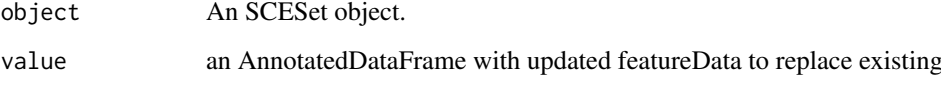

# Value

A matrix of expression count data, where rows correspond to features (e.g. genes) and columns correspond to cells.

#### Examples

```
## Not run:
data("sc_example_counts")
data("sc_example_cell_info")
pd <- new("AnnotatedDataFrame", data = sc_example_cell_info)
example_sceset <- newSCESet(countData = sc_example_counts, phenoData = pd)
fData(example_sceset)
```
## End(Not run)

<span id="page-13-0"></span>

<span id="page-14-0"></span>featurePairwiseDistances

#### Description

SCESet objects can contain a matrix of pairwise distances between features (e.g. genes, transcripts). These functions conveniently access and replace the gene pairwise distances with the value supplied, which must be a matrix of the correct size. The function featDist is simply shorthand for featurePairwiseDistances.

#### Usage

```
featurePairwiseDistances(object)
```
featurePairwiseDistances(object) <- value

featDist(object)

featDist(object) <- value

featurePairwiseDistancesSCESet(object)

## S4 method for signature 'SCESet' featurePairwiseDistances(object)

featDistSCESet(object)

## S4 method for signature 'SCESet' featDist(object)

## S4 replacement method for signature 'SCESet,matrix' featurePairwiseDistances(object) <- value

```
## S4 replacement method for signature 'SCESet,dist'
featurePairwiseDistances(object) <- value
```
## S4 replacement method for signature 'SCESet,matrix' featDist(object) <- value

```
## S4 replacement method for signature 'SCESet,dist'
featDist(object) <- value
```
#### Arguments

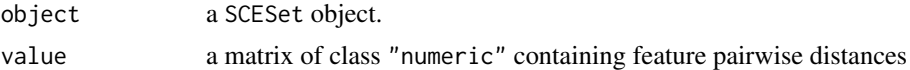

# Value

An SCESet object containing new feature pairwise distances matrix.

# Author(s)

Davis McCarthy

# Examples

```
data("sc_example_counts")
data("sc_example_cell_info")
pd <- new("AnnotatedDataFrame", data = sc_example_cell_info)
example_sceset <- newSCESet(countData = sc_example_counts, phenoData = pd)
featurePairwiseDistances(example_sceset)
```
filter *Return* SCESet *with cells matching conditions.*

# Description

Subsets the columns (cells) of a SCESet based on matching conditions in the rows of pData(object).

#### Usage

```
filter(object, ...)
## S4 method for signature 'SCESet'
filter(object, ...)
```
filter.SCESet(object, ...)

# Arguments

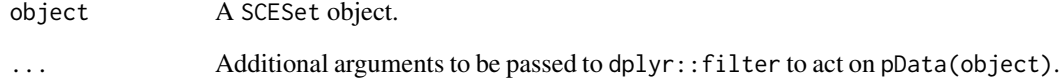

```
data("sc_example_counts")
data("sc_example_cell_info")
pd <- new("AnnotatedDataFrame", data = sc_example_cell_info)
example_sceset <- newSCESet(countData = sc_example_counts, phenoData = pd)
example_sceset_treat1 <- filter(example_sceset, Treatment == "treat1")
```
<span id="page-15-0"></span>

<span id="page-16-0"></span>findImportantPCs *Find most important principal components for a given variable*

# Description

Find most important principal components for a given variable

# Usage

```
findImportantPCs(object, variable = "total_features",
  plot_type = "pcs-vs-vars", exprs_values = "exprs", ntop = 500,
  feature_set = NULL, scale_features = TRUE, theme_size = 10)
```
# Arguments

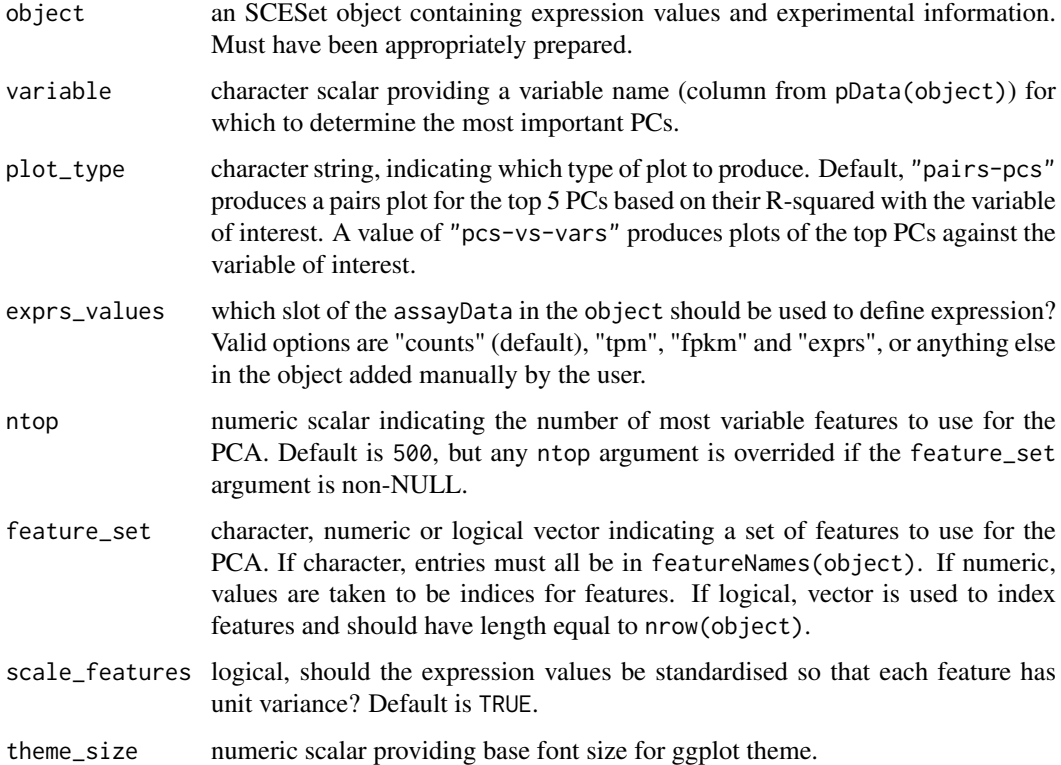

#### Details

Plot the top 5 or 6 most important PCs (depending on the plot\_type argument for a given variable. Importance here is defined as the R-squared value from a linear model regressing each PC onto the variable of interest.

# Value

a [ggplot](#page-0-0) plot object

#### Examples

```
data("sc_example_counts")
data("sc_example_cell_info")
pd <- new("AnnotatedDataFrame", data = sc_example_cell_info)
rownames(pd) <- pd$Cell
example_sceset <- newSCESet(countData = sc_example_counts, phenoData = pd)
drop_genes <- apply(exprs(example_sceset), 1, function(x) {var(x) == 0})
example_sceset <- example_sceset[!drop_genes, ]
example_sceset <- calculateQCMetrics(example_sceset)
findImportantPCs(example_sceset, variable="total_features")
```
fpkm *Accessors for the 'fpkm' (fragments per kilobase of exon per million reads mapped) element of an SCESet object.*

#### Description

The fpkm element of the arrayData slot in an SCESet object holds a matrix containing fragments per kilobase of exon per million reads mapped (FPKM) values. It has the same dimensions as the 'exprs' and 'counts' elements, which hold the transformed expression data and count data, respectively.

# Usage

```
fpkm(object)
fpkm(object) <- value
## S4 method for signature 'SCESet'
fpkm(object)
## S4 replacement method for signature 'SCESet, matrix'
fpkm(object)<-value
## S4 method for signature 'SCESet'
fpkm(object)
## S4 replacement method for signature 'SCESet, matrix'
fpkm(object) <- value
```
#### Arguments

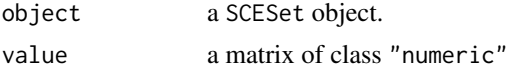

# Value

a matrix of FPKM values

# Author(s)

Davis McCarthy

<span id="page-17-0"></span>

# <span id="page-18-0"></span>fromCellDataSet 19

# Examples

```
data("sc_example_counts")
data("sc_example_cell_info")
example_sceset <- newSCESet(countData = sc_example_counts)
fpkm(example_sceset)
```
fromCellDataSet *Convert a* CellDataSet *to an* SCESet

# Description

Convert a CellDataSet to an SCESet

# Usage

```
fromCellDataSet(cds, exprs_values = "tpm", logged = FALSE)
```
# Arguments

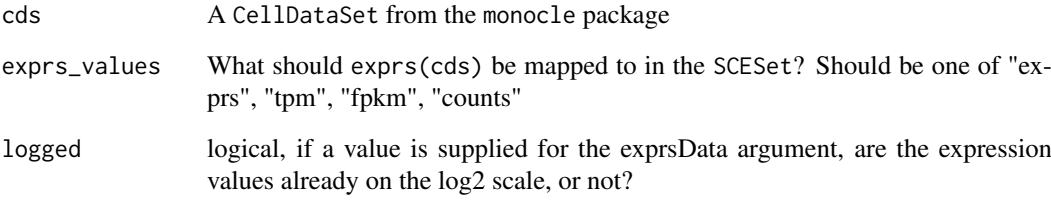

# Value

An object of class SCESet

```
data("sc_example_counts")
data("sc_example_cell_info")
pd <- new("AnnotatedDataFrame", data = sc_example_cell_info)
example_sceset <- newSCESet(countData = sc_example_counts, phenoData = pd)
if ( requireNamespace("monocle") ) {
    # cds <- toCellDataSet(example_sceset) # not run
    # sceset <- fromCellDataSet(cds) # not run
}
```
<span id="page-19-0"></span>

Use the biomaRt package to add feature annotation information to an SCESet.

# Usage

```
getBMFeatureAnnos(object, filters = "ensembl_transcript_id",
  attributes = c("ensembl_transcript_id", "ensembl_gene_id", "mgi_symbol",
  "chromosome_name", "transcript_biotype", "transcript_start", "transcript_end",
 "transcript_count"), feature_symbol = "mgi_symbol",
 feature_id = "ensembl_gene_id", biomart = "ENSEMBL_MART_ENSEMBL",
 dataset = "mmusculus_gene_ensembl", host = "www.ensembl.org")
```
# Arguments

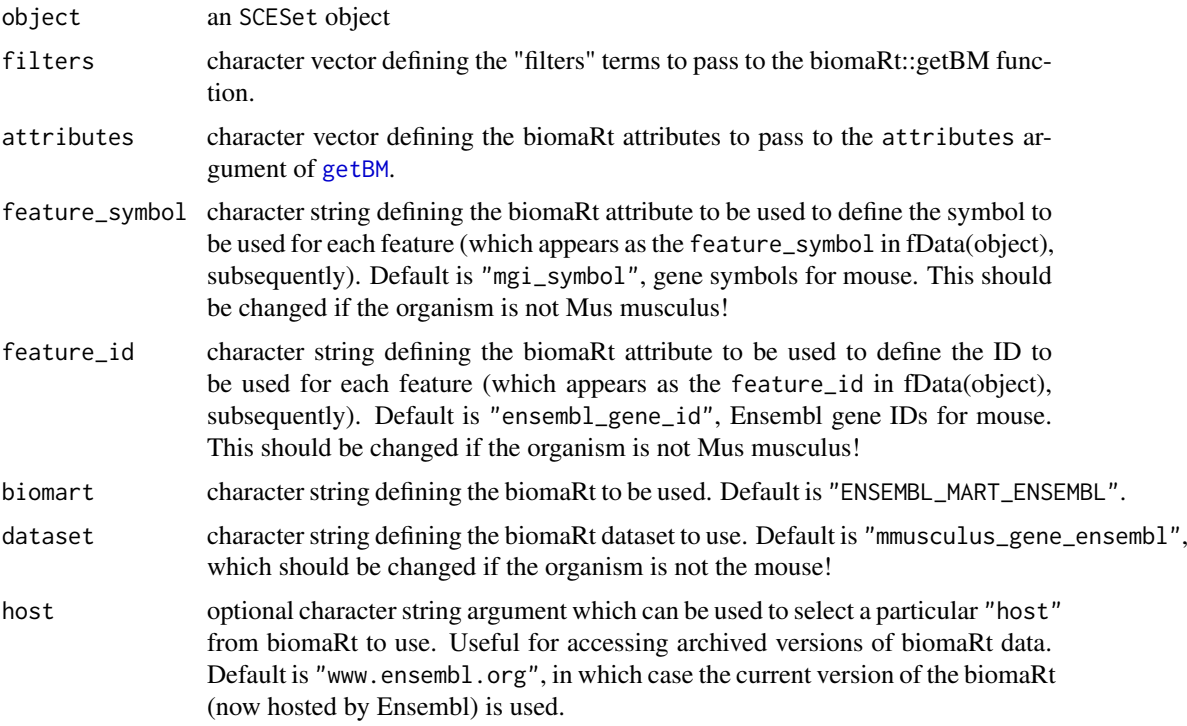

# Details

See the documentation for the biomaRt package, specifically for the functions useMart and getBM, for information on what are permitted values for the filters, attributes, biomart, dataset and host arguments.

# Value

an SCESet object

#### <span id="page-20-0"></span>getExprs 21

#### Examples

## Not run: object <- getBMFeatureAnnos(object) ## End(Not run)

getExprs *Retrieve a representation of gene expression*

# Description

Gene expression can be summarised in a variety of ways, e.g. as TPM, FPKM or as raw counts. Many internal methods and external packages rely on accessing a generic representation of expression without worrying about the particulars. Scater allows the user to set object@useForExprs to the preferred type (either "exprs", "TPM", "fpkm" or "counts") and that particular representation will be returned by calls to getExprs. Note if such representation is not defined, this method returns NULL.

#### Usage

```
getExprs(object)
```
#### Arguments

object An object of type SCESet

# Value

A matrix representation of expression corresponding to object@useForExprs.

```
data("sc_example_counts")
data("sc_example_cell_info")
pd <- new("AnnotatedDataFrame", data = sc_example_cell_info)
example_sceset <- newSCESet(countData = sc_example_counts, phenoData = pd, useForExprs = "exprs")
all(exprs(example_sceset) == getExprs(example_sceset)) # TRUE
example_sceset <- newSCESet(countData = sc_example_counts, phenoData = pd, useForExprs = "counts")
all(exprs(example_sceset) == getExprs(example_sceset)) # FALSE
all(counts(example_sceset) == getExprs(example_sceset)) # TRUE
```
<span id="page-21-0"></span>Access by name a matrix of expression values, one row for each feature (gene, exon, region, etc), and one column for each cell stored an element of the assayData slot of the SCESet object.

# Usage

```
get_exprs(object, exprs_values)
## S4 method for signature 'SCESet'
get_exprs(object, exprs_values)
## S4 method for signature 'SCESet'
get_exprs(object, exprs_values = "exprs")
```
# Arguments

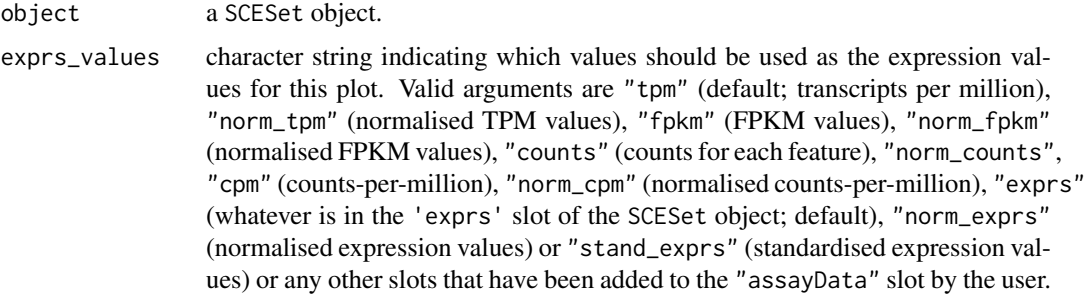

# Value

a matrix of expression values

# Author(s)

Davis McCarthy

```
data("sc_example_counts")
data("sc_example_cell_info")
example_sceset <- newSCESet(countData = sc_example_counts)
get_exprs(example_sceset, "counts")
## new slots can be defined and accessed
set_exprs(example_sceset, "scaled_counts") <- t(t(counts(example_sceset)) /
```

```
colSums(counts(example_sceset)))
get_exprs(example_sceset, "scaled_counts")[1:6, 1:6]
```
<span id="page-22-0"></span>

Convenience function to determine which values for a metric are outliers based on median-absolutedeviation (MAD).

# Usage

```
isOutlier(metric, nmads = 5, type = c("both", "lower", "higher"),log = FALSE, na.rm = FALSE)
```
#### Arguments

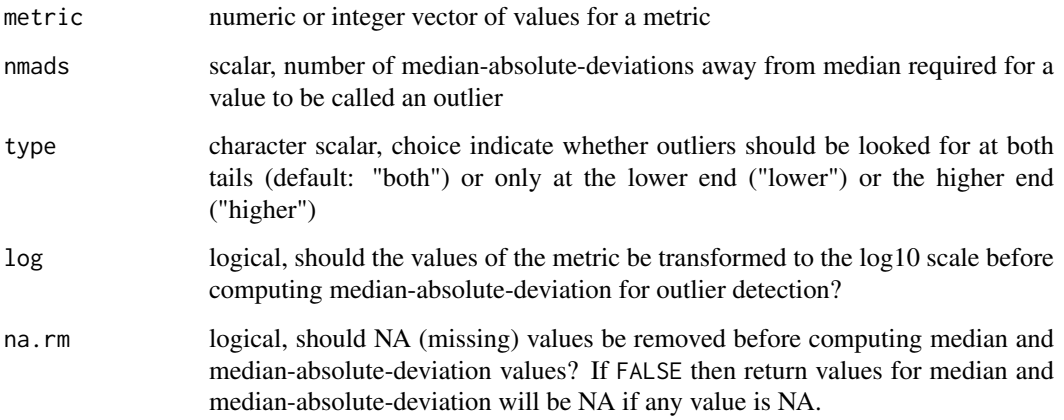

#### Value

a logical vector of the same length as the metric argument

```
data("sc_example_counts")
data("sc_example_cell_info")
pd <- new("AnnotatedDataFrame", data=sc_example_cell_info)
rownames(pd) <- pd$Cell
example_sceset <- newSCESet(countData=sc_example_counts, phenoData=pd)
example_sceset <- calculateQCMetrics(example_sceset)
## with a set of feature controls defined
```

```
example_sceset <- calculateQCMetrics(example_sceset, feature_controls = 1:40)
isOutlier(example_sceset$total_counts, nmads = 3)
```
<span id="page-23-0"></span>The is\_exprs element holds a logical matrix indicating whether or not each observation is above the defined lowerDetectionLimit in the SCESet object. It has the same dimensions as the 'exprs' and 'counts' elements, which hold the transformed expression data and count data, respectively.

#### Usage

```
is_exprs(object)
is_exprs(object) <- value
## S4 method for signature 'SCESet'
is_exprs(object)
## S4 replacement method for signature 'SCESet,matrix'
is_exprs(object)<-value
## S4 method for signature 'SCESet'
is_exprs(object)
## S4 replacement method for signature 'SCESet,matrix'
is_exprs(object) <- value
```
## Arguments

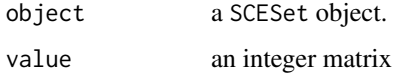

# Value

a logical matrix indicating if observations are "expressed" or not

# Author(s)

Davis McCarthy

```
data("sc_example_counts")
data("sc_example_cell_info")
example_sceset <- newSCESet(countData = sc_example_counts)
is_exprs(example_sceset)
```
<span id="page-24-0"></span>

Merge two SCESet objects that have the same features but contain different cells/samples.

#### Usage

```
mergeSCESet(x, y, fdata_cols_x = 1:ncol(fData(x)),
  fdata_cols_y = fdata_cols_x, pdata_cols_x = NULL, pdata_cols_y = NULL)
```
#### Arguments

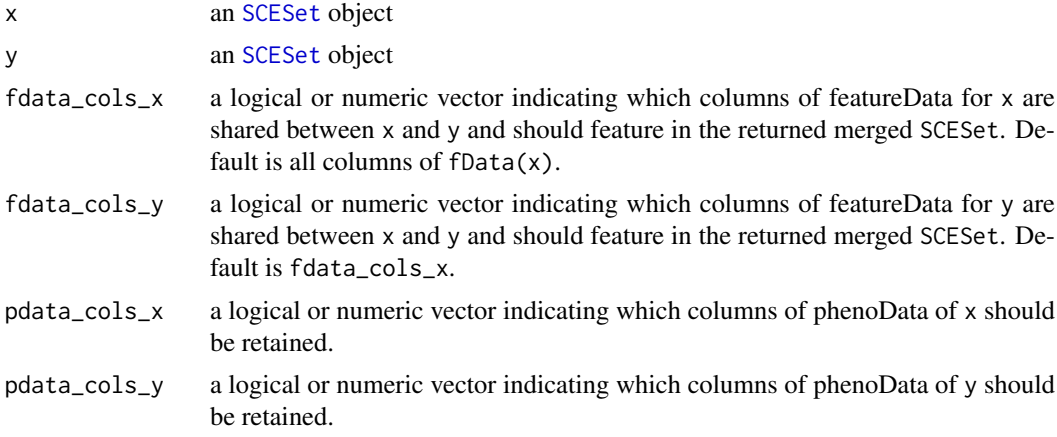

#### Details

Existing cell-cell pairwise distances and feature-feature pairwise distances will not be valid for a merged SCESet so these are set to NULL in the returned object. Similarly experimentData will need to be added anew to the merged SCESet returned.

# Value

a merged SCESet object combining data and metadata from x and y

```
data("sc_example_counts")
data("sc_example_cell_info")
pd <- new("AnnotatedDataFrame", data = sc_example_cell_info)
example_sceset <- newSCESet(countData = sc_example_counts, phenoData = pd)
mergeSCESet(example_sceset[, 1:20], example_sceset[, 21:40])
## with specification of columns of fData
example_sceset <- calculateQCMetrics(example_sceset)
mergeSCESet(example_sceset[, 1:20], example_sceset[, 21:40], fdata_cols_x = c(1, 7))
## with specification of columns of pData
mergeSCESet(example_sceset[, 1:20], example_sceset[, 21:40], pdata_cols_x = 1:6)
```
<span id="page-25-0"></span>multiplot *Multiple plot function for ggplot2 plots*

#### Description

Place multiple [ggplot](#page-0-0) plots on one page.

#### Usage

```
multiplot(..., plotlist = NULL, cols = 1, layout = NULL)
```
#### Arguments

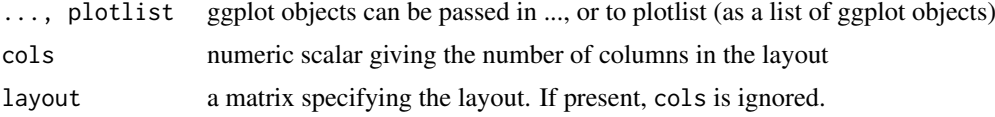

#### Details

If the layout is something like matrix(c(1,2,3,3), nrow=2, byrow=TRUE), then plot 1 will go in the upper left, 2 will go in the upper right, and 3 will go all the way across the bottom. There is no way to tweak the relative heights or widths of the plots with this simple function. It was adapted from [http://www.cookbook-r.com/Graphs/Multiple\\_graphs\\_on\\_one\\_page\\_\(ggplot2\)/](http://www.cookbook-r.com/Graphs/Multiple_graphs_on_one_page_(ggplot2)/)

# Value

a ggplot plot object

```
library(ggplot2)
## This example uses the ChickWeight dataset, which comes with ggplot2
## First plot
p1 <- ggplot(ChickWeight, aes(x = Time, y = weight, colour = Diet, group = Chick)) +
   geom_line() +
   ggtitle("Growth curve for individual chicks")
## Second plot
p2 \leq - ggplot(ChickWeight, aes(x = Time, y = weight, colour = Diet)) +
   geom\_point(alpha = .3) +
   geom\_smooth(alpha = .2, size = 1) +ggtitle("Fitted growth curve per diet")
## Third plot
p3 <- ggplot(subset(ChickWeight, Time == 21), aes(x = weight, colour = Diet)) +
   geom_density() +
   ggtitle("Final weight, by diet")
## Fourth plot
p4 <- ggplot(subset(ChickWeight, Time == 21), aes(x = weight, fill = Diet)) +
   geom_histogram(colour = "black", binwidth = 50) +
   facet_grid(Diet \sim .) +
   ggtitle("Final weight, by diet") +
```

```
## Combine plots and display
multiplot(p1, p2, p3, p4, cols = 2)
```
theme(legend.position = "none") # No legend (redundant in this graph)

mutate *Add new variables to* pData(object)*.*

#### Description

Adds new columns to pData(object) preserving existing variables.

#### Usage

```
mutate(object, ...)
## S4 method for signature 'SCESet'
mutate(object, ...)
mutate.SCESet(object, ...)
```
#### Arguments

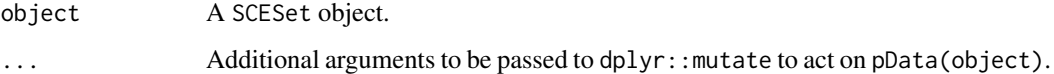

#### Examples

```
data("sc_example_counts")
data("sc_example_cell_info")
pd <- new("AnnotatedDataFrame", data = sc_example_cell_info)
example_sceset <- newSCESet(countData = sc_example_counts, phenoData = pd)
example_sceset <- mutate(example_sceset, is_quiescent = Cell_Cycle == "G0")
```
newSCESet *Create a new SCESet object.*

#### Description

Scater requires that all data be housed in SCESet objects. SCESet extends Bioconductor's ExpressionSet class, and the same basic interface is supported. newSCESet() expects a matrix of expression values as its first argument, with rows as features (usually genes) and columns as cells. Per-feature and per-cell metadata can be supplied with the featureData and phenoData arguments, respectively. Use of these optional arguments is strongly encouraged. The SCESet also includes a slot 'counts' to store an object containing raw count data.

# Usage

```
newSCESet(exprsData = NULL, countData = NULL, tpmData = NULL,
 fpkmData = NULL, cpmData = NULL, phenoData = NULL, featureData = NULL,
 experimentData = NULL, is_exprsData = NULL,
 cellPairwiseDistances = dist(vector()),
 featurePairwiseDistances = dist(vector()), lowerDetectionLimit = 0,
  logExprsOffset = 1, logged = FALSE, useForExprs = "exprs")
```
# Arguments

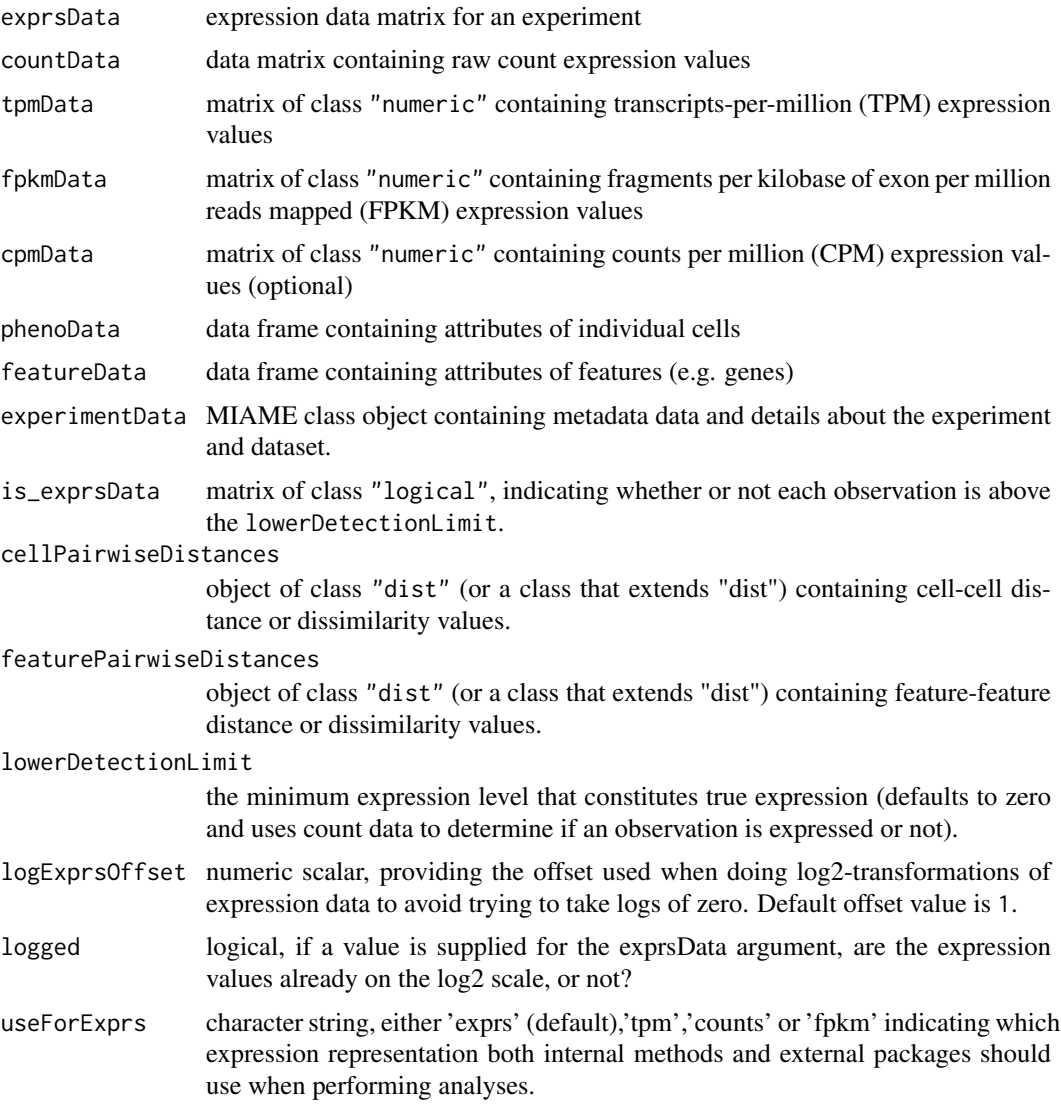

# Details

SCESet objects store a matrix of expression values. These values are typically transcripts-permillion (tpm), counts-per-million (cpm), fragments per kilobase per million mapped (FPKM) or some other output from a program that calculates expression values from RNA-Seq reads. We recommend that expression values on the log2 scale are used for the 'exprs' slot in the SCESet. For example, you may wish to store raw tpm values in the 'tpm' slot and log2(tpm + 1) values

#### <span id="page-28-0"></span>nexprs 29

in the 'exprs' slot. However, expression values could also be values from a single cell qPCR run or some other type of assay. The newSCESet function can also accept raw count values. In this case see [calculateTPM](#page-8-1) and [calculateFPKM](#page-5-1) for computing TPM and FPKM expression values, respectively, from counts. The function [cpm](#page-12-1) from the package edgeR to can be used to compute log2(counts-per-million), if desired.

An SCESet object has to have the 'exprs' slot defined, so if the exprsData argument is NULL, then this function will define 'exprs' with the following order of precedence: log2(TPM + logExprsOffset), if tpmData is defined; log2(FPKM + logExprsOffset) if fpkmData is defined; otherwise log2(counts-per-million + logExprsOffset) are used. The [cpm](#page-12-1) function from the edgeR package is used to compte cpm. Note that for many analyses counts-per-million are not recommended, and if possible transcripts-per-million should be used.

In many downstream functions you will likely find it most convenient if the 'exprs' values are on the log2-scale, so this is recommended.

#### Value

a new SCESet object

#### Examples

```
data("sc_example_counts")
data("sc_example_cell_info")
pd <- new("AnnotatedDataFrame", data = sc_example_cell_info)
example_sceset <- newSCESet(countData = sc_example_counts, phenoData = pd)
example_sceset
```
nexprs *Count the number of expressed genes per cell*

#### **Description**

An efficient internal function that avoids the need to construct 'is\_exprs\_mat' by counting the number of expressed genes per cell on the fly.

# Usage

```
nexprs(object, threshold = NULL, subset.row = NULL, byrow = FALSE)
```
#### Arguments

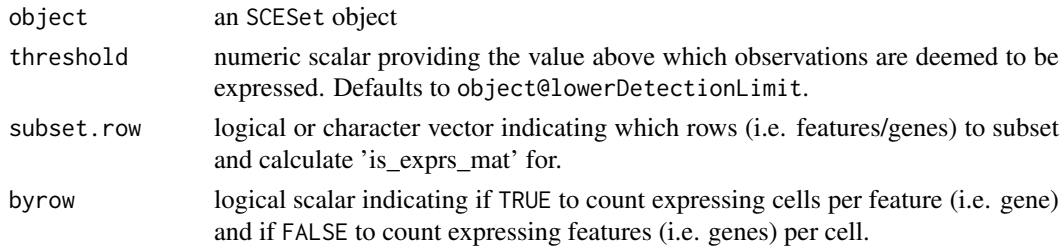

#### Value

a numeric vector of the same length as the number of features if byrow argument is TRUE and the same length as the number of cells if byrow is FALSE

# Examples

```
data("sc_example_counts")
data("sc_example_cell_info")
pd <- new("AnnotatedDataFrame", data=sc_example_cell_info)
rownames(pd) <- pd$Cell
example_sceset <- newSCESet(countData=sc_example_counts, phenoData=pd)
nexprs(example_sceset)[1:10]
nexprs(example_sceset, byrow = TRUE)[1:10]
```
normaliseExprs *Normalise expression expression levels for an SCESet object*

# Description

Compute normalised expression values from an SCESet object and return the object with the normalised expression values added.

# Usage

```
normaliseExprs(object, method = "none", design = NULL, feature_set = NULL,
  exprs_values = "counts", return_norm_as_exprs = TRUE, ...)
```
normalizeExprs(...)

# Arguments

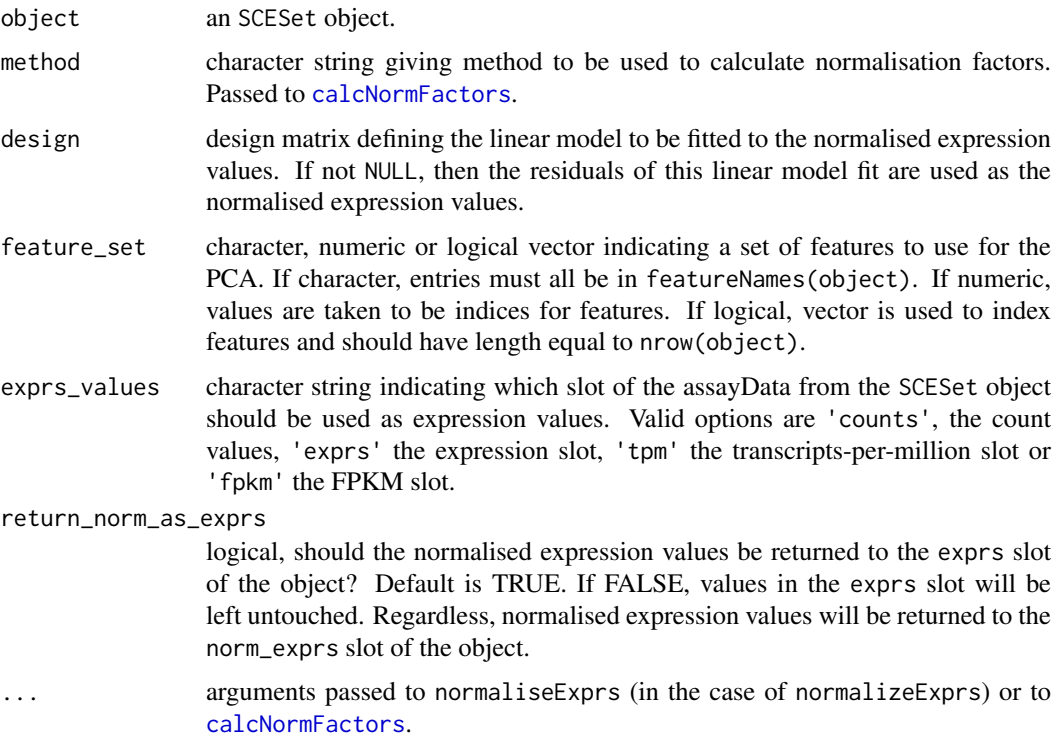

<span id="page-29-0"></span>

#### normaliseExprs 31

#### Details

This function allows the user to compute normalised expression values from an SCESet object. The 'raw' values used can be the values in the 'counts' (default), 'exprs', 'tpm' or 'fpkm' slot of the SCESet. Normalised expression values are added to the 'norm\_exprs' slot of the object. Normalised expression values are on the log2-scale, with an offset defined by the logExprsOffset slot of the SCESet object. If the 'exprs\_values' argument is one of 'counts', 'tpm' or 'fpkm', then a corresponding slot with normalised values is added: 'norm\_counts', 'norm\_tpm' or 'norm\_fpkm', as appropriate. If 'exprs\_values' argument is 'counts' a 'norm\_cpm' slot is also added, containing normalised counts-per-million values.

Normalisation is done relative to a defined feature set, if desired, which defines the 'library size' by which expression values are divided. If no feature set is defined, then all features are used. A normalisation size factor can be computed (optionally), which internally uses [calcNormFactors](#page-0-0). Thus, any of the methods available for [calcNormFactors](#page-0-0) can be used: "TMM", "RLE", "upperquartile" or "none". See that function for further details. Library sizes are multiplied by size factors to obtain a "normalised library size" before normalisation.

If the user wishes to remove the effects of certain explanatory variables, then the 'design' argument can be defined. The design argument must be a valid design matrix, for example as produced by [model.matrix](#page-0-0), with the relevant variables. A linear model is then fitted using [lmFit](#page-0-0) on expression values after any size-factor and library size normalisation as descrived above. The returned normalised expression values are then the residuals from the linear model fit.

After normalisation, normalised expression values can be accessed with the [norm\\_exprs](#page-34-1) function (with corresponding accessor functions for counts, tpm, fpkm, cpm). These functions can also be used to assign normalised expression values produced with external tools to an SCESet object.

normalizeExprs is exactly the same as normaliseExprs, provided for those who prefer North American spelling.

#### Value

an SCESet object

#### Author(s)

Davis McCarthy

```
data("sc_example_counts")
data("sc_example_cell_info")
pd <- new("AnnotatedDataFrame", data = sc_example_cell_info)
example_sceset <- newSCESet(countData = sc_example_counts, phenoData = pd)
keep_gene <- rowSums(counts(example_sceset)) > 0
example_sceset <- example_sceset[keep_gene,]
```

```
## Apply TMM normalisation taking into account all genes
example_sceset <- normaliseExprs(example_sceset, method = "TMM")
## Scale counts relative to a set of control features (here the first 100 features)
example_sceset <- normaliseExprs(example_sceset, method = "none",
feature_set = 1:100
```
<span id="page-31-0"></span>Compute normalised expression values from an SCESet object using the size factors stored in the object. Return the object with the normalised expression values added.

#### Usage

```
normalize.SCESet(object, exprs_values = "counts", logExprsOffset = NULL,
 recompute_cpm = TRUE, return_norm_as_exprs = TRUE)
## S4 method for signature 'SCESet'
normalize(object, exprs_values = "counts",
  logExprsOffset = NULL, recompute_cpm = TRUE,
 return_norm_as_exprs = TRUE)
```

```
normalise(...)
```
# Arguments

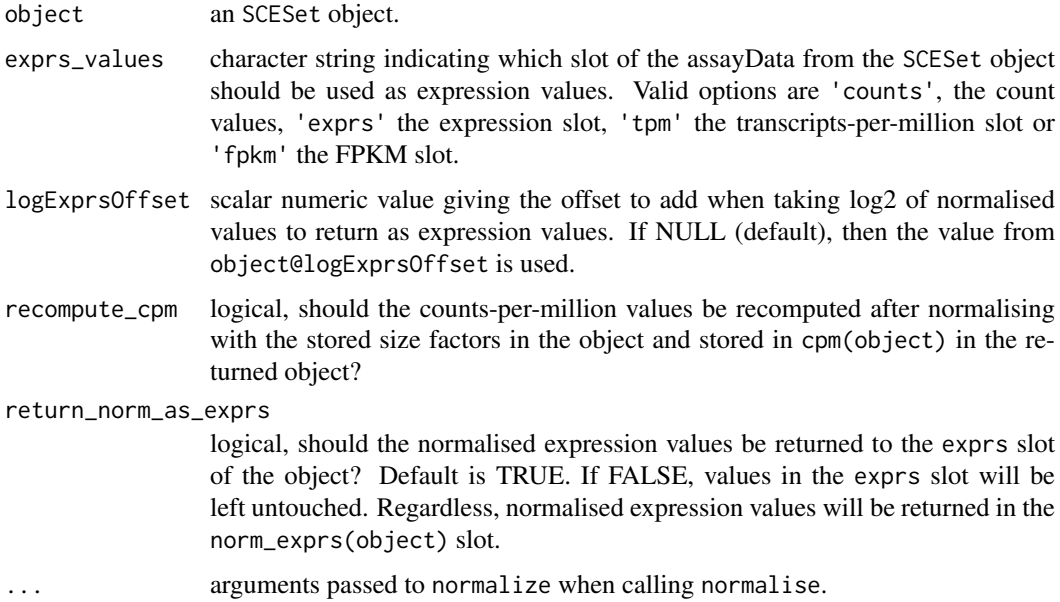

#### Details

normalize is exactly the same as normalise, the option provided for those who have a preference for North American or British/Australian spelling.

# Value

an SCESet object

#### <span id="page-32-0"></span>norm\_counts 33

#### Author(s)

Davis McCarthy and Aaron Lun

#### Examples

```
data("sc_example_counts")
data("sc_example_cell_info")
pd <- new("AnnotatedDataFrame", data = sc_example_cell_info)
example_sceset <- newSCESet(countData = sc_example_counts, phenoData = pd)
keep_gene <- rowSums(counts(example_sceset)) > 0
example_sceset <- example_sceset[keep_gene,]
## Apply TMM normalisation taking into account all genes
```

```
example_sceset <- normaliseExprs(example_sceset, method = "TMM")
## Scale counts relative to a set of control features (here the first 100 features)
example_sceset <- normaliseExprs(example_sceset, method = "none",
feature_set = 1:100
```

```
## normalize the object using the saved size factors
example_sceset <- normalize(example_sceset)
```
norm\_counts *Accessors for the 'norm\_counts' element of an SCESet object.*

#### Description

The norm\_counts element holds normalised count data as a matrix of non-negative values, one row for each feature (gene, exon, region, etc), and one column for each cell. It is an element of the assayData slot of the SCESet object.

### Usage

```
norm_counts(object)
norm_counts(object) <- value
## S4 method for signature 'SCESet'
norm_counts(object)
## S4 replacement method for signature 'SCESet,matrix'
norm_counts(object)<-value
## S4 method for signature 'SCESet'
norm_counts(object)
## S4 replacement method for signature 'SCESet,matrix'
norm_counts(object) <- value
```
#### Arguments

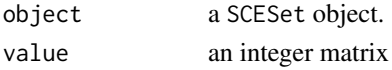

# Value

a matrix of normalised count data

### Author(s)

Davis McCarthy

#### Examples

```
data("sc_example_counts")
data("sc_example_cell_info")
example_sceset <- newSCESet(countData = sc_example_counts)
norm_counts(example_sceset)
```
norm\_cpm *Accessors for the 'norm\_cpm' (normalised counts per million) element of an SCESet object.*

# Description

The norm\_cpm element of the arrayData slot in an SCESet object holds a matrix containing normalised counts-per-million values. It has the same dimensions as the 'exprs' and 'counts' elements, which hold the transformed expression data and count data, respectively.

#### Usage

```
norm_cpm(object)
norm_cpm(object) <- value
## S4 method for signature 'SCESet'
norm_cpm(object)
## S4 replacement method for signature 'SCESet,matrix'
norm_cpm(object)<-value
## S4 method for signature 'SCESet'
norm_cpm(object)
## S4 replacement method for signature 'SCESet,matrix'
```

```
norm_cpm(object) <- value
```
#### Arguments

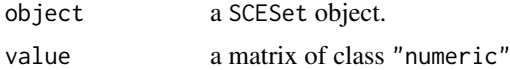

# Value

a matrix of normalised counts-per-million data

<span id="page-33-0"></span>

#### <span id="page-34-0"></span>norm\_exprs 35

#### Author(s)

Davis McCarthy

#### Examples

```
data("sc_example_counts")
data("sc_example_cell_info")
example_sceset <- newSCESet(countData=sc_example_counts)
norm_cpm(example_sceset)
```
<span id="page-34-1"></span>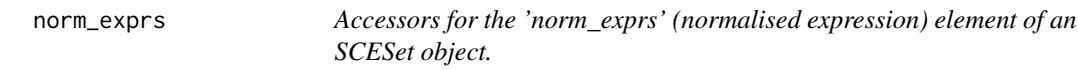

#### Description

The norm\_exprs element of the arrayData slot in an SCESet object holds a matrix containing normalised expression values. It has the same dimensions as the 'exprs' and 'counts' elements, which hold the transformed expression data and count data, respectively.

### Usage

```
norm_exprs(object)
norm_exprs(object) <- value
## S4 method for signature 'SCESet'
norm_exprs(object)
## S4 replacement method for signature 'SCESet,matrix'
norm_exprs(object)<-value
## S4 method for signature 'SCESet'
norm_exprs(object)
## S4 replacement method for signature 'SCESet,matrix'
norm_exprs(object) <- value
```
# Arguments

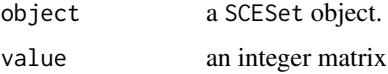

# Details

The default for normalised expression values is mean-centred and variance-standardised expression data from the exprs slot of the SCESet object. The function normaliseExprs (or normalizeExprs) provides more options and functionality for normalising expression data.

#### Value

a matrix of normalised expression data

#### Author(s)

Davis McCarthy

#### Examples

```
data("sc_example_counts")
data("sc_example_cell_info")
example_sceset <- newSCESet(countData = sc_example_counts)
norm_exprs(example_sceset)
```
norm\_fpkm *Accessors for the 'norm\_fpkm' (normalised fragments per kilobase of exon per million reads mapped) element of an SCESet object.*

#### Description

The norm\_fpkm element of the arrayData slot in an SCESet object holds a matrix containing normalised fragments per kilobase of exon per million reads mapped (FPKM) values. It has the same dimensions as the 'exprs' and 'counts' elements, which hold the transformed expression data and count data, respectively.

# Usage

norm\_fpkm(object) norm\_fpkm(object) <- value ## S4 method for signature 'SCESet' norm\_fpkm(object) ## S4 replacement method for signature 'SCESet, matrix' norm\_fpkm(object)<-value ## S4 method for signature 'SCESet' norm\_fpkm(object) ## S4 replacement method for signature 'SCESet,matrix'

#### Arguments

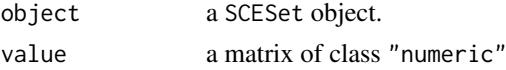

# Value

a matrix of normalised FPKM data

norm\_fpkm(object) <- value

<span id="page-35-0"></span>
#### norm\_tpm 37

#### Author(s)

Davis McCarthy

# Examples

```
data("sc_example_counts")
data("sc_example_cell_info")
example_sceset <- newSCESet(countData = sc_example_counts)
norm_fpkm(example_sceset)
```
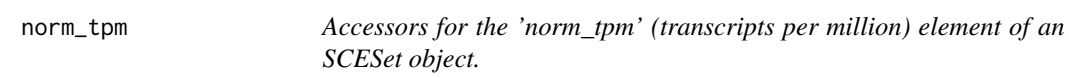

## Description

The norm\_tpm element of the arrayData slot in an SCESet object holds a matrix containing normalised transcripts-per-million values. It has the same dimensions as the 'exprs' and 'counts' elements, which hold the transformed expression data and count data, respectively.

# Usage

```
norm_tpm(object)
norm_tpm(object) <- value
## S4 method for signature 'SCESet'
norm_tpm(object)
## S4 replacement method for signature 'SCESet,matrix'
norm_tpm(object)<-value
## S4 method for signature 'SCESet'
norm_tpm(object)
## S4 replacement method for signature 'SCESet,matrix'
```
#### Arguments

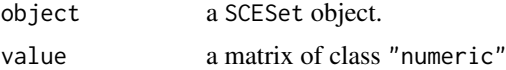

norm\_tpm(object) <- value

# Value

a matrix of normalised transcripts-per-million data

# Author(s)

Davis McCarthy

# Examples

```
data("sc_example_counts")
data("sc_example_cell_info")
example_sceset <- newSCESet(countData = sc_example_counts)
norm_tpm(example_sceset)
```
pData<-,SCESet,AnnotatedDataFrame-method *Replaces phenoData in an SCESet object*

## Description

SCESet objects contain phenotype information (inherited from the ExpressionSet class). This function conveniently replaces the phenotype data with the value supplied, which must be an Annotated-DataFrame.

# Usage

```
## S4 replacement method for signature 'SCESet, AnnotatedDataFrame'
pData(object) <- value
```
## S4 replacement method for signature 'SCESet, data.frame' pData(object) <- value

# Arguments

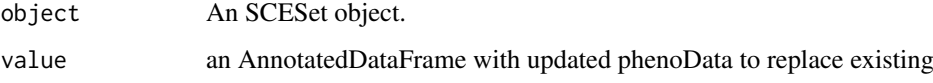

## Value

A matrix of expression count data, where rows correspond to features (e.g. genes) and columns correspond to cells.

## Examples

```
## Not run:
data("sc_example_counts")
data("sc_example_cell_info")
pd <- new("AnnotatedDataFrame", data = sc_example_cell_info)
example_sceset <- newSCESet(countData = sc_example_counts, phenoData = pd)
pData(example_sceset)
```
## End(Not run)

# Description

Plot the relative proportion of the library accounted for by the most highly expressed features for each cell for an SCESet dataset.

# Usage

```
## S4 method for signature 'SCESet,ANY'
plot(x, y, ...)
plotSCESet(x, block1 = NULL, block2 = NULL, colour_by = NULL,
  nfeatures = 500, exprs_values = "tpm", ncol = 3, linewidth = 1.5,
  then e_size = 10)
```
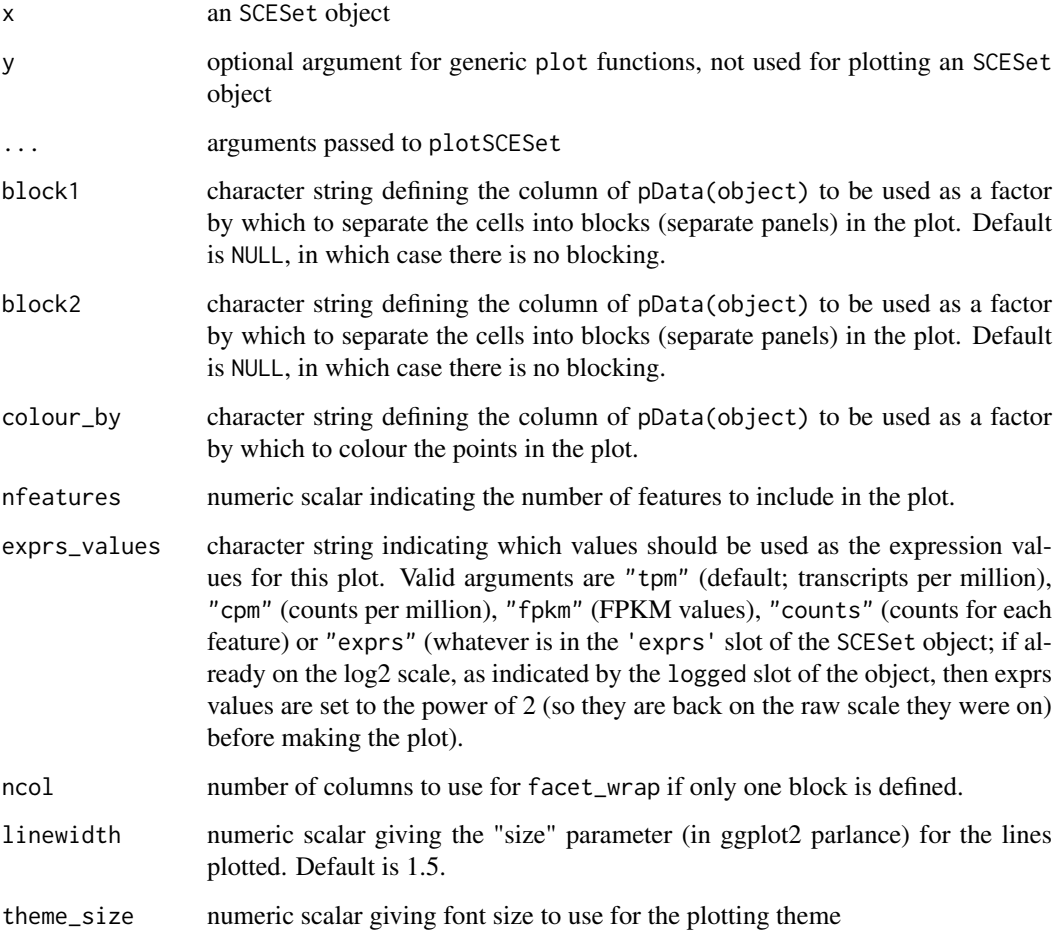

Plots produced by this function are intended to provide an overview of large-scale differences between cells. For each cell, the features are ordered from most-expressed to least-expressed and the cumulative proportion of the total expression for the cell is computed across the top nfeatures features. These plots can flag cells with a very high proportion of the library coming from a small number of features; such cells are likely to be problematic for analyses. Using the colour and blocking arguments can flag overall differences in cells under different experimental conditions or affected by different batch and other variables.

#### Value

a ggplot plot object

#### Examples

```
## Set up an example SCESet
data("sc_example_counts")
data("sc_example_cell_info")
pd <- new("AnnotatedDataFrame", data = sc_example_cell_info)
example_sceset <- newSCESet(countData = sc_example_counts, phenoData = pd)
plot(example_sceset, exprs_values = "exprs")
plot(example_sceset, exprs_values = "exprs", colour_by = "Cell_Cycle")
plot(example_sceset, exprs_values = "exprs", block1 = "Treatment",
colour_by = "Cell_Cycle")
plot(example_sceset, exprs_values = "exprs", block1 = "Treatment",
block2 = "Mutation_Status", colour_by = "Cell_Cycle")
# What happens if chosen expression values are not available?
plot(example_sceset, block1 = "Treatment", colour_by = "Cell_Cycle")
```
plotDiffusionMap *Plot a diffusion map for an SCESet object*

## Description

Produce a diffusion map plot of two components for an SCESet dataset.

```
plotDiffusionMap(object, ...)
```

```
plotDiffusionMapSCESet(object, ntop = 500, ncomponents = 2,
  exprs_values = "exprs", colour_by = NULL, shape_by = NULL,
  size_by = NULL, feature_set = NULL, return_SCESet = FALSE,
  scale_features = TRUE, draw_plot = TRUE, theme_size = 10,
  rand_seed = NULL, sigma = NULL, distance = "euclidean",
  legend = "auto", ...)## S4 method for signature 'SCESet'
plotDiffusionMap(object, ntop = 500, ncomponents = 2,
```

```
exprs_values = "exprs", colour_by = NULL, shape_by = NULL,
```

```
size_by = NULL, feature_set = NULL, return_SCESet = FALSE,
scale_features = FALSE, draw_plot = TRUE, theme_size = 10,
rand_seed = NULL, sigma = NULL, distance = "euclidean",
legend = "auto", \ldots)
```
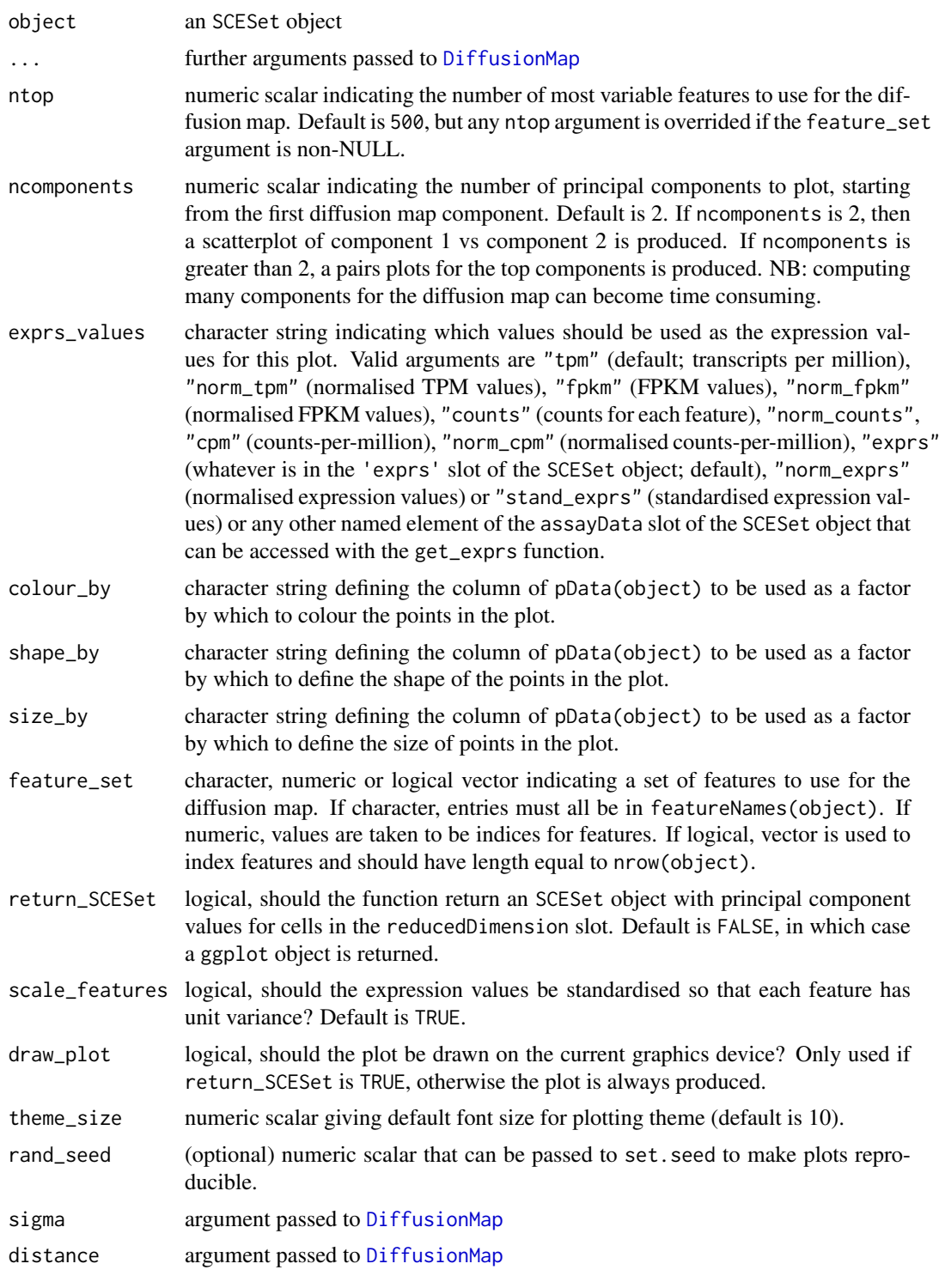

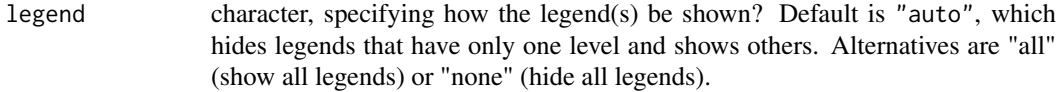

The function [DiffusionMap](#page-0-0) is used internally to compute the diffusion map.

# Value

If return\_SCESet is TRUE, then the function returns an SCESet object, otherwise it returns a ggplot object.

#### References

Haghverdi L, Buettner F, Theis FJ. Diffusion maps for high-dimensional single-cell analysis of differentiation data. Bioinformatics. 2015; doi:10.1093/bioinformatics/btv325

# See Also

[destiny](#page-0-0)

#### Examples

```
## Set up an example SCESet
data("sc_example_counts")
data("sc_example_cell_info")
pd <- new("AnnotatedDataFrame", data = sc_example_cell_info)
example_sceset <- newSCESet(countData = sc_example_counts, phenoData = pd)
drop_genes <- apply(exprs(example_sceset), 1, function(x) {var(x) == 0})
example_sceset <- example_sceset[!drop_genes, ]
## Examples plotting diffusion maps
```

```
plotDiffusionMap(example_sceset)
plotDiffusionMap(example_sceset, colour_by = "Cell_Cycle")
plotDiffusionMap(example_sceset, colour_by = "Cell_Cycle",
shape_by = "Treatment")
plotDiffusionMap(example_sceset, colour_by = "Cell_Cycle",
shape_by = "Treatment", size_by = "Mutation_Status")
plotDiffusionMap(example_sceset, shape_by = "Treatment",
size_by = "Mutation_Status")
plotDiffusionMap(example_sceset, feature_set = 1:100, colour_by = "Treatment",
shape_by = "Mutation_Status")
plotDiffusionMap(example_sceset, shape_by = "Treatment",
```

```
return_SCESet = TRUE)
```
plotExplanatoryVariables

*Plot explanatory variables ordered by percentage of phenotypic variance explained*

# Description

Plot explanatory variables ordered by percentage of phenotypic variance explained

# Usage

```
plotExplanatoryVariables(object, method = "density", exprs_values = "exprs",
 nvars_to_plot = 10, min_marginal_r2 = 0, variables = NULL,
 return_object = FALSE, theme_size = 10, ...)
```
# Arguments

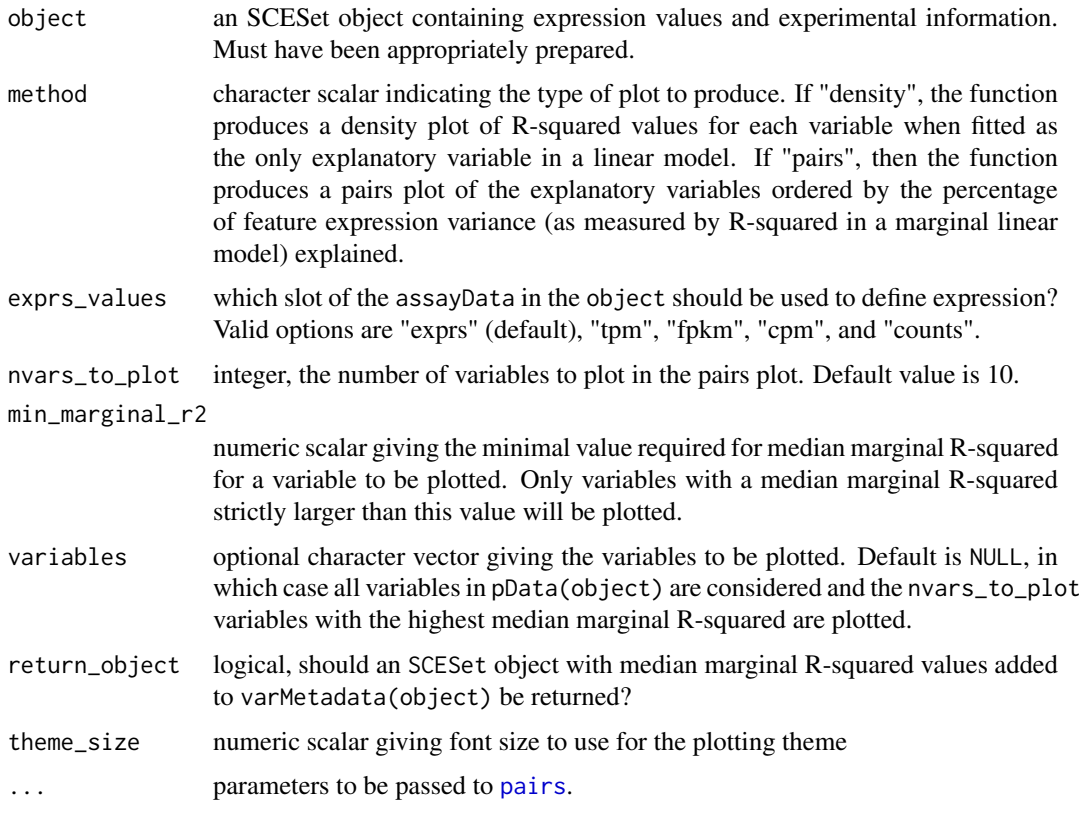

# Details

If the method argument is "pairs", then the function produces a pairs plot of the explanatory variables ordered by the percentage of feature expression variance (as measured by R-squared in a marginal linear model) explained by variable. Median percentage R-squared is reported on the plot for each variable. Discrete variables are coerced to a factor and plotted as integers with jittering. Variables with only one unique value are quietly ignored.

#### Value

A ggplot object

#### Examples

```
data("sc_example_counts")
data("sc_example_cell_info")
pd <- new("AnnotatedDataFrame", data = sc_example_cell_info)
rownames(pd) <- pd$Cell
example_sceset <- newSCESet(countData = sc_example_counts, phenoData = pd)
drop_genes <- apply(exprs(example_sceset), 1, function(x) {var(x) == 0})
example_sceset <- example_sceset[!drop_genes, ]
example_sceset <- calculateQCMetrics(example_sceset)
vars <- names(pData(example_sceset))[c(2:3, 5:14)]
plotExplanatoryVariables(example_sceset, variables=vars)
```
plotExpression *Plot expression values for a set of features (e.g. genes or transcripts)*

# Description

Plot expression values for a set of features (e.g. genes or transcripts)

#### Usage

```
plotExpression(object, ...)
plotExpressionSCESet(object, features, x = NULL, exprs_values = "exprs",
  color_by = NULL, shape_by = NULL, size_by = NULL, ncol = 2,
  xlab = NULL, show_median = FALSE, show_violin = TRUE,
  show_smooth = FALSE, alpha = 0.6, theme_size = 10,
  log2_values = FALSE, size = NULL, scales = "fixed", se = TRUE,
  jitter = "swarm")
plotExpressionDefault(object, aesth, ncol = 2, xlab = NULL, ylab = NULL,
  show_median = FALSE, show_violin = TRUE, show_smooth = FALSE,
  alpha = 0.6, size = NULL, scales = "fixed", one_facet = FALSE,
 se = TRUE, jitter = "swarm")
## S4 method for signature 'SCESet'
plotExpression(object, ...)
## S4 method for signature 'data.frame'
plotExpression(object, ...)
```
# Arguments

object an SCESet object containing expression values and experimental information. Must have been appropriately prepared. For the plotExpressionDefault method, the object argument is a data.frame in 'long' format providing expression values for a set of features to plot, plus metadata used in the aesth argument, but this is not meant to be a user-level operation.

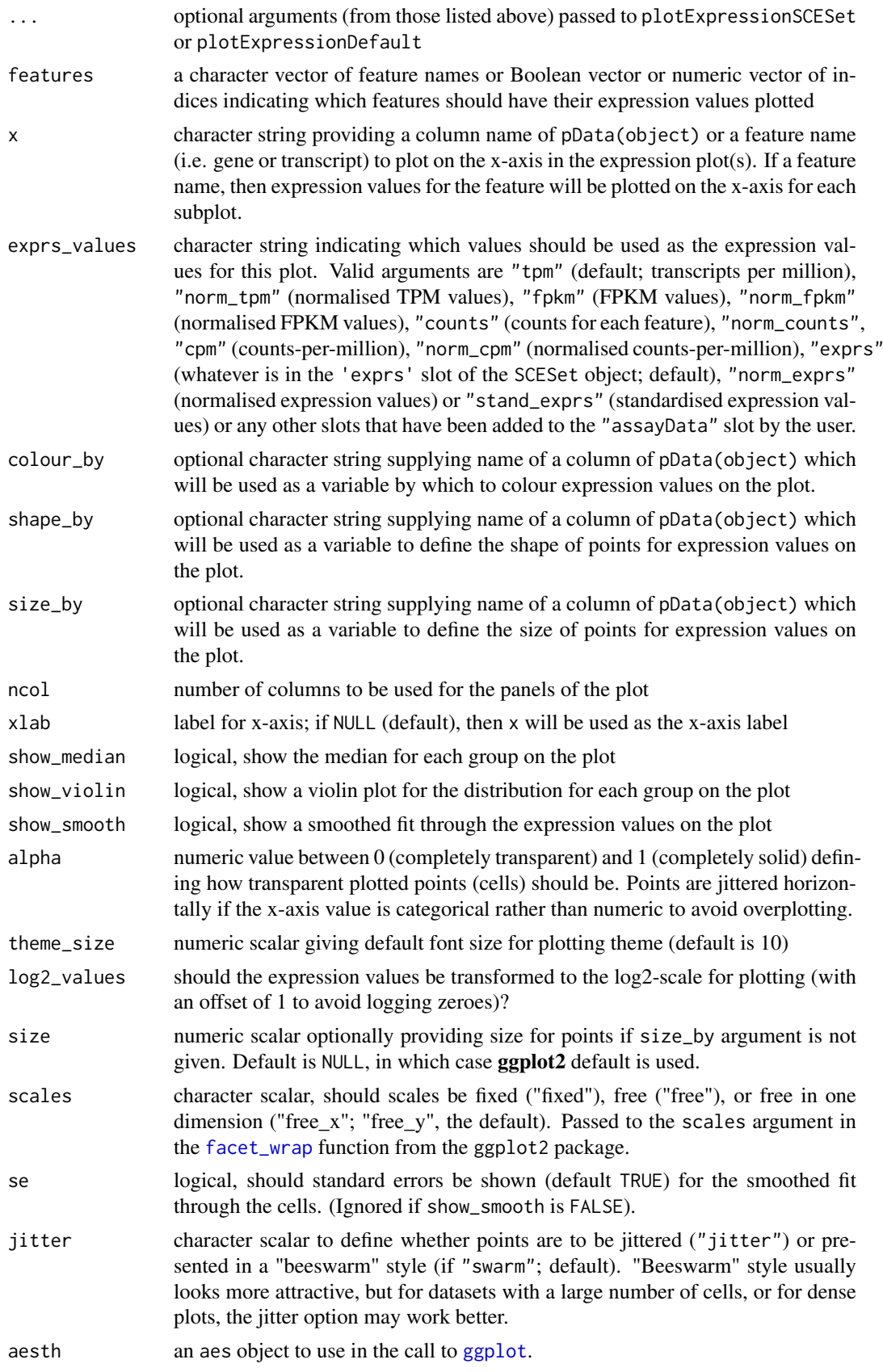

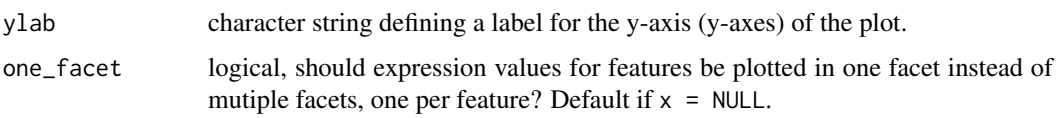

Plot expression values (default  $log2$ (transcripts-per-million  $+ 1$ ), if available) for a set of features.

# Value

a ggplot plot object

#### Examples

```
## prepare data
data("sc_example_counts")
data("sc_example_cell_info")
pd <- new("AnnotatedDataFrame", data = sc_example_cell_info)
example_sceset <- newSCESet(countData = sc_example_counts, phenoData = pd)
example_sceset <- calculateQCMetrics(example_sceset)
## default plot
plotExpression(example_sceset, 1:15)
plotExpression(example_sceset, 1:15, jitter = "jitter")
## plot expression against an x-axis value
plotExpression(example_sceset, 1:6, "Mutation_Status")
## explore options
plotExpression(example_sceset, 1:6, x="Mutation_Status", exprs_values="exprs",
colour_by="Cell_Cycle", show_violin=TRUE, show_median=TRUE)
plotExpression(example_sceset, 1:6, x="Mutation_Status", exprs_values="counts",
colour_by="Cell_Cycle", show_violin=TRUE, show_median=TRUE)
## plot expression against expression values for Gene_0004
plotExpression(example_sceset, 1:4, "Gene_0004")
plotExpression(example_sceset, 1:4, "Gene_0004", show_smooth = TRUE)
```
plotExpression(example\_sceset, 1:4, "Gene\_0004", show\_smooth = TRUE, se = FALSE)

plotExprsFreqVsMean *Plot frequency of expression against mean expression level*

#### Description

Plot frequency of expression against mean expression level

```
plotExprsFreqVsMean(object, feature_set = NULL, feature_controls = NULL,
  shape = 1, alpha = 0.7, show_smooth = TRUE, se = TRUE, ...)
```
# Arguments

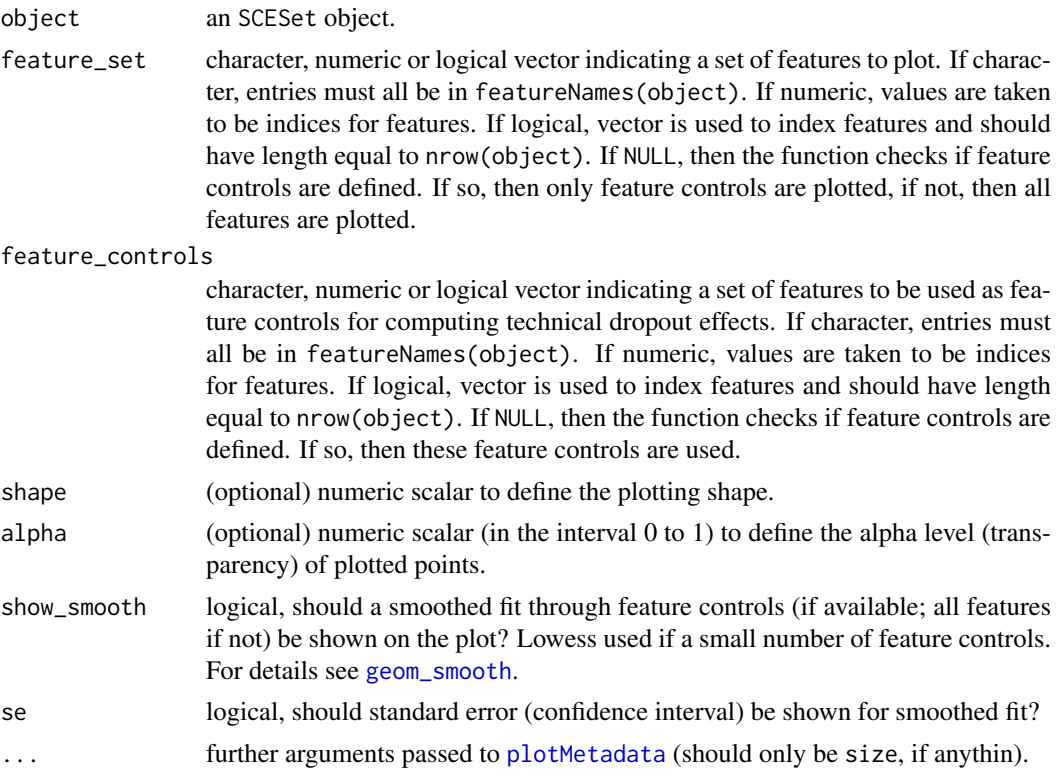

# Details

This function plots gene expression frequency versus mean expression level, which can be useful to assess the effects of technical dropout in the dataset. We fit a non-linear least squares curve for the relationship between expression frequency and mean expression and use this to define the number of genes above high technical dropout and the numbers of genes that are expressed in at least 50 of genes to be treated as feature controls can be specified, otherwise any feature controls previously defined are used.

# Value

a ggplot plot object

# Examples

```
data("sc_example_counts")
data("sc_example_cell_info")
pd <- new("AnnotatedDataFrame", data=sc_example_cell_info)
rownames(pd) <- pd$Cell
ex_sceset <- newSCESet(countData=sc_example_counts, phenoData=pd)
ex_sceset <- calculateQCMetrics(ex_sceset)
plotExprsFreqVsMean(ex_sceset)
ex_sceset <- calculateQCMetrics(
ex_sceset, feature_controls = list(controls1 = 1:20,
                                     controls2 = 500:1000),
                                     cell_controls = list(set_1 = 1:5,set_2 = 31:40)
```
plotExprsFreqVsMean(ex\_sceset)

plotExprsVsTxLength *Plot expression against transcript length*

# Description

Plot expression values from an SCESet object against transcript length values defined in the SCESet object or supplied as an argument.

# Usage

```
plotExprsVsTxLength(object, tx_length = "median_feat_eff_len",
 exprs_values = "exprs", color_by = NULL, shape_by = NULL,
 size_by = NULL, xlab = NULL, show\_express\_sd = FALSE,show_smooth = FALSE, alpha = 0.6, theme_size = 10,
 log2_values = FALSE, size = NULL, se = TRUE)
```
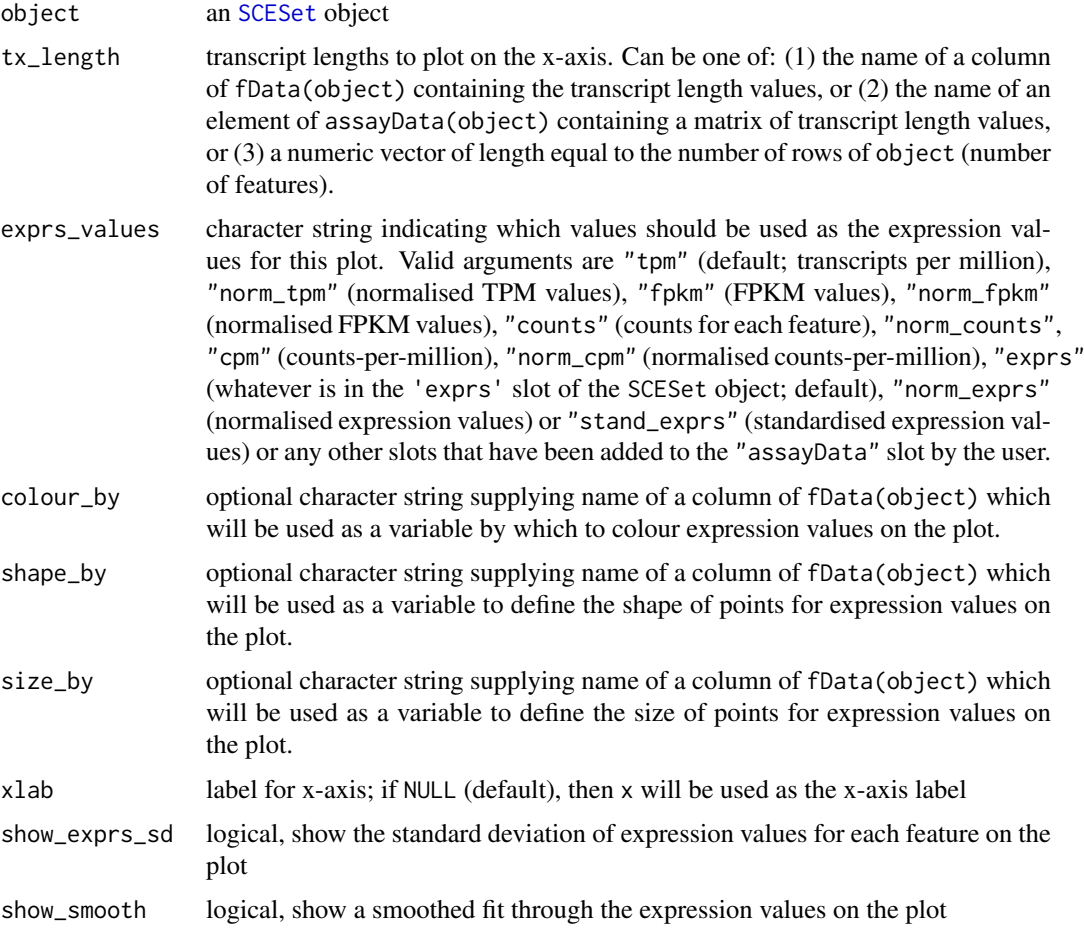

# plotFeatureData 49

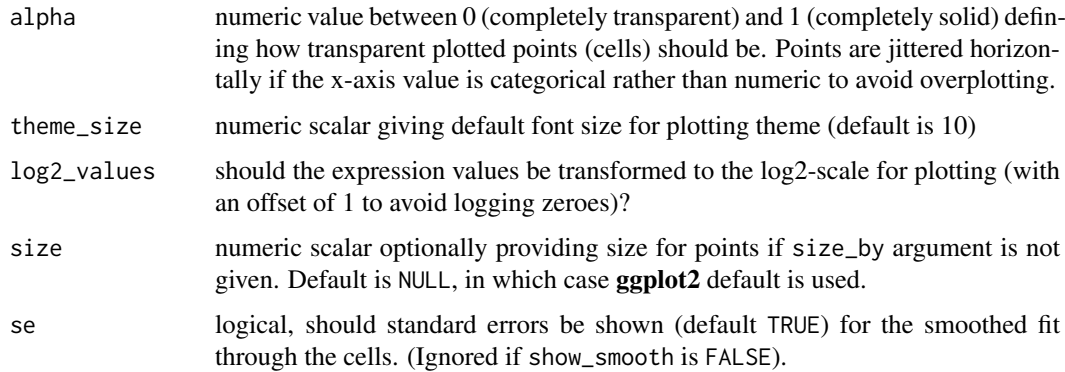

# Value

a ggplot object

# Examples

```
data("sc_example_counts")
data("sc_example_cell_info")
pd <- new("AnnotatedDataFrame", data = sc_example_cell_info)
fd <- new("AnnotatedDataFrame", data =
data.frame(gene_id = rownames(sc_example_counts),
        feature_id = paste("feature", rep(1:500, each = 4), sep = "_"),
     median_tx_length = rnorm(2000, mean = 5000, sd = 500)))
rownames(fd) <- rownames(sc_example_counts)
example_sceset <- newSCESet(countData = sc_example_counts, phenoData = pd,
featureData = fd)
plotExprsVsTxLength(example_sceset, "median_tx_length")
plotExprsVsTxLength(example_sceset, "median_tx_length", show_smooth = TRUE)
plotExprsVsTxLength(example_sceset, "median_tx_length", show_smooth = TRUE,
show_exprs_sd = TRUE)
## using matrix of tx length values in assayData(object)
set_exprs(example_sceset, "tx_len") <-
matrix(rnorm(ncol(example_sceset) * nrow(example_sceset), mean = 5000, sd = 500),
nrow = nrow(example_sceset))
plotExprsVsTxLength(example_sceset, "tx_len", show_smooth = TRUE,
show_exprs_sd = TRUE)
## using a vector of tx length values
plotExprsVsTxLength(example_sceset, rnorm(2000, mean = 5000, sd = 500))
```
plotFeatureData *Plot feature (gene) data from an SCESet object*

# Description

Plot feature (gene) data from an SCESet object

# Usage

```
plotFeatureData(object, aesth = aes_string(x = "n_cells_e xprs", y ="prop_total_counts"), theme_size = 10, ...)
```
# Arguments

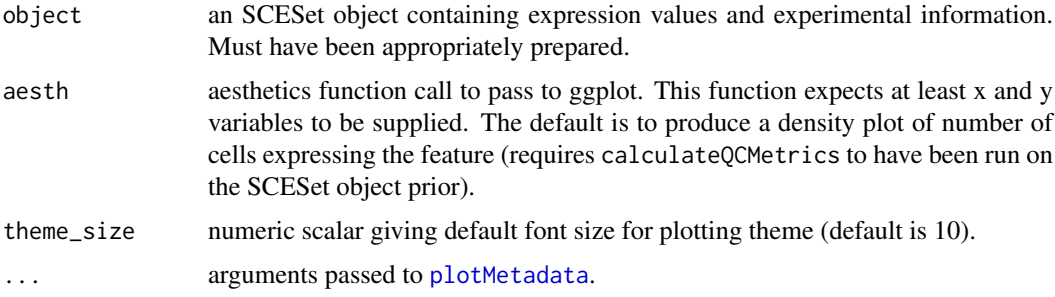

# Details

Plot feature (gene) data from an SCESet object. If one variable is supplied then a density plot will be returned. If both variables are continuous (numeric) then a scatter plot will be returned. If one variable is discrete and one continuous then a violin plot with jittered points overlaid will be returned. If both variables are discrete then a jitter plot will be produced. The object returned is a ggplot object, so further layers and plotting options (titles, facets, themes etc) can be added.

#### Value

a ggplot plot object

#### Examples

```
data("sc_example_counts")
data("sc_example_cell_info")
pd <- new("AnnotatedDataFrame", data = sc_example_cell_info)
example_sceset <- newSCESet(countData = sc_example_counts, phenoData = pd)
example_sceset <- calculateQCMetrics(example_sceset)
plotFeatureData(example_sceset, aesth=aes(x=n_cells_exprs, y=pct_total_counts))
```
plotHighestExprs *Plot the features with the highest expression values*

# Description

Plot the features with the highest expression values

```
plotHighestExprs(object, col_by_variable = "total_features", n = 50,
  drop_features = NULL, exprs_values = "counts",
  feature_names_to_plot = NULL)
```
#### plotMDS 51

# Arguments

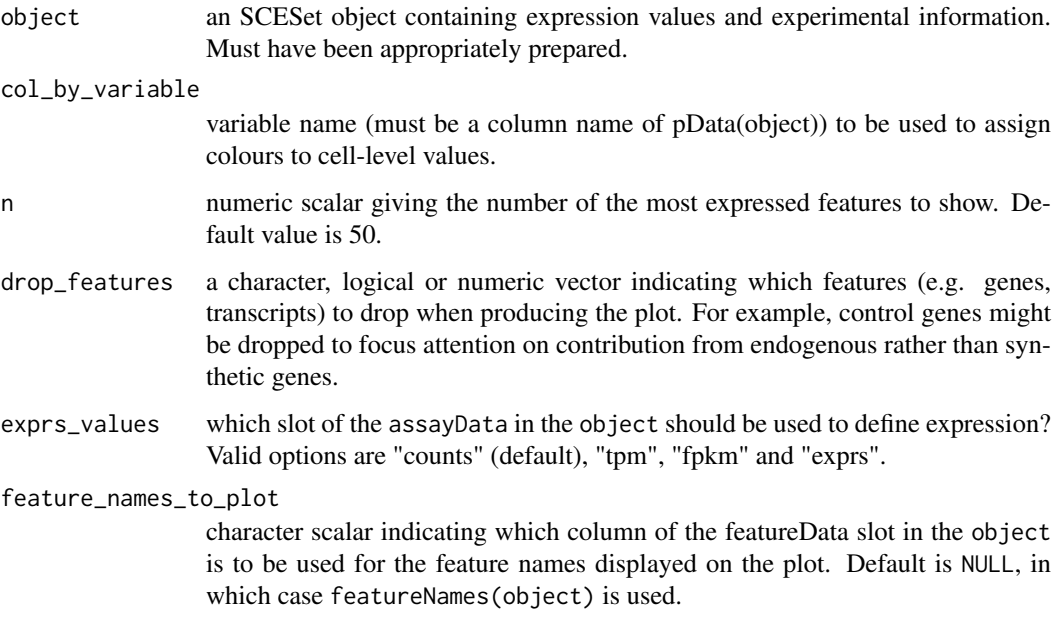

# Details

Plot the percentage of counts accounted for by the top n most highly expressed features across the dataset.

## Value

a ggplot plot object

# Examples

```
data("sc_example_counts")
data("sc_example_cell_info")
pd <- new("AnnotatedDataFrame", data = sc_example_cell_info)
rownames(pd) <- pd$Cell
example_sceset <- newSCESet(countData = sc_example_counts, phenoData = pd)
example_sceset <- calculateQCMetrics(example_sceset, feature_controls = 1:500)
plotHighestExprs(example_sceset, col_by_variable="total_features")
plotHighestExprs(example_sceset, col_by_variable="Mutation_Status")
```
plotMDS *Produce a multidimensional scaling plot for an SCESet object*

# Description

#' Produce an MDS plot from the cell pairwise distance data in an SCESet dataset.

# Usage

```
plotMDS(object, ...)
plotMDSSCESet(object, ncomponents = 2, colour_by = NULL, shape_by = NULL,
  size_by = NULL, return\_SCESet = FALSE, draw\_plot = TRUE,
  theme_size = 10, legend = "auto")
## S4 method for signature 'SCESet'
plotMDS(object, ncomponents = 2, colour_by = NULL,
  shape_by = NULL, size_by = NULL, return_SCESet = FALSE,
  draw\_plot = TRUE, then e_size = 10, legend = "auto")
```
# Arguments

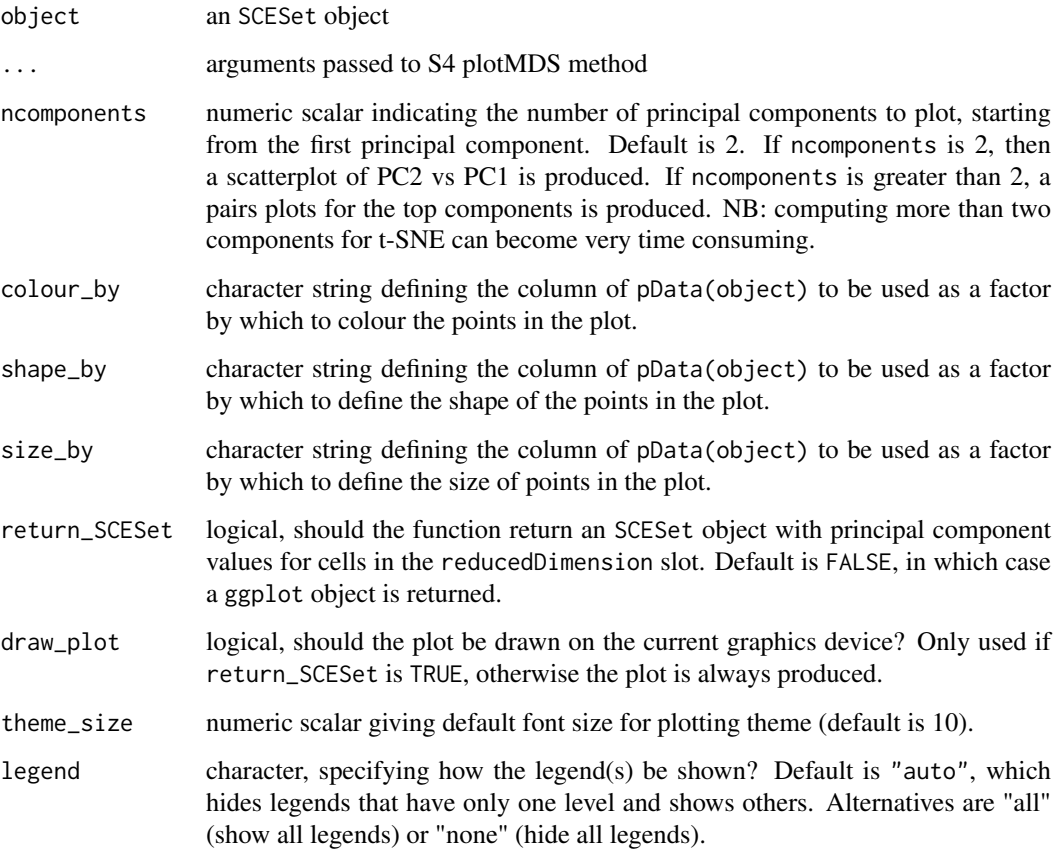

# Details

The function [cmdscale](#page-0-0) is used internally to compute the multidimensional scaling components to plot.

# Value

If return\_SCESet is TRUE, then the function returns an SCESet object, otherwise it returns a ggplot object.

# plotMetadata 53

#### Examples

```
## Set up an example SCESet
data("sc_example_counts")
data("sc_example_cell_info")
pd <- new("AnnotatedDataFrame", data = sc_example_cell_info)
example_sceset <- newSCESet(countData = sc_example_counts, phenoData = pd)
drop_genes <- apply(exprs(example_sceset), 1, function(x) {var(x) == 0})
example_sceset <- example_sceset[!drop_genes, ]
example_sceset <- calculateQCMetrics(example_sceset)
## define cell-cell distances
cellDist(example_sceset) <- as.matrix(dist(t(exprs(example_sceset))))
## Examples plotting
plotMDS(example_sceset)
plotMDS(example_sceset, colour_by = "Cell_Cycle")
plotMDS(example_sceset, colour_by = "Cell_Cycle",
shape_by = "Treatment")
## define cell-cell distances differently
cellDist(example_sceset) <- as.matrix(dist(t(counts(example_sceset)),
method = "canberra"))
plotMDS(example_sceset, colour_by = "Cell_Cycle",
shape_by = "Treatment", size_by = "Mutation_Status")
```
<span id="page-52-0"></span>plotMetadata *Plot metadata for cells or features*

# Description

Plot metadata for cells or features

# Usage

```
plotMetadata(object, aesth = aes_string(x = "log10(total_counts)", y ="total_features"), shape = NULL, alpha = NULL, size = NULL,
  theme_size = 10)
```
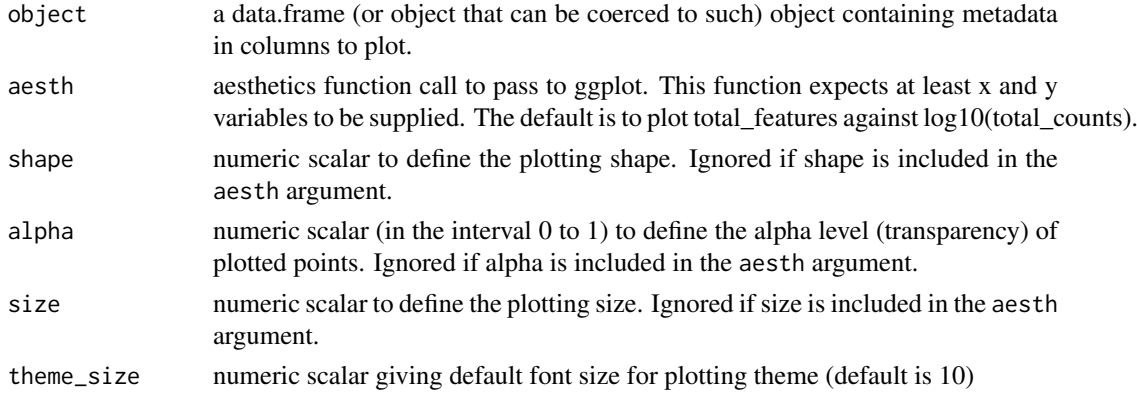

Plot cell or feature metadata from an SCESet object. If one variable is supplied then a density plot will be returned. If both variables are continuous (numeric) then a scatter plot will be returned. If one variable is discrete and one continuous then a violin plot with jittered points overlaid will be returned. If both variables are discrete then a jitter plot will be produced. The object returned is a ggplot object, so further layers and plotting options (titles, facets, themes etc) can be added.

# Value

a ggplot plot object

# Examples

```
data("sc_example_counts")
data("sc_example_cell_info")
pd <- new("AnnotatedDataFrame", data = sc_example_cell_info)
example_sceset <- newSCESet(countData = sc_example_counts, phenoData = pd)
example_sceset <- calculateQCMetrics(example_sceset)
plotMetadata(pData(example_sceset))
```
<span id="page-53-1"></span>

#### plotPCA *Plot PCA for an SCESet object*

#### <span id="page-53-0"></span>Description

Produce a principal components analysis (PCA) plot of two or more principal components for an SCESet dataset.

# Usage

```
plotPCASCESet(object, ntop = 500, ncomponents = 2, exprs_values = "exprs",
  colour_by = NULL, shape_by = NULL, size_by = NULL, feature_set = NULL,
  return_SCESet = FALSE, scale_features = TRUE, draw_plot = TRUE,
  pca_data_input = "exprs", selected_variables = NULL,
  detect_outliers = FALSE, theme_size = 10, legend = "auto")
## S4 method for signature 'SCESet'
plotPCA(object, ntop = 500, ncomponents = 2,
  exprs_values = "exprs", colour_by = NULL, shape_by = NULL,
  size_by = NULL, feature_set = NULL, return_SCESet = FALSE,
  scale_features = TRUE, draw_plot = TRUE, pca_data_input = "exprs",
  selected_variables = NULL, detect_outliers = FALSE, theme_size = 10,
  legend = "auto")
```
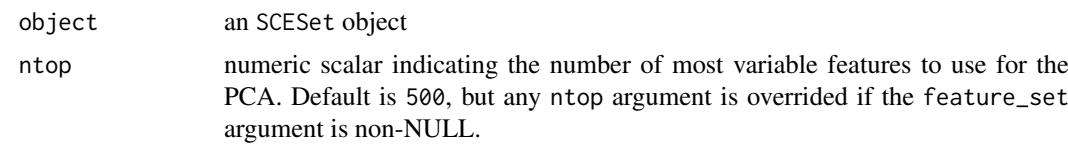

- ncomponents numeric scalar indicating the number of principal components to plot, starting from the first principal component. Default is 2. If ncomponents is 2, then a scatterplot of PC2 vs PC1 is produced. If ncomponents is greater than 2, a pairs plots for the top components is produced.
- exprs\_values character string indicating which values should be used as the expression values for this plot. Valid arguments are "tpm" (default; transcripts per million), "norm\_tpm" (normalised TPM values), "fpkm" (FPKM values), "norm\_fpkm" (normalised FPKM values), "counts" (counts for each feature), "norm\_counts", "cpm" (counts-per-million), "norm\_cpm" (normalised counts-per-million), "exprs" (whatever is in the 'exprs' slot of the SCESet object; default), "norm\_exprs" (normalised expression values) or "stand\_exprs" (standardised expression values) or any other named element of the assayData slot of the SCESet object that can be accessed with the get\_exprs function.
- colour\_by character string defining the column of pData(object) to be used as a factor by which to colour the points in the plot.
- shape\_by character string defining the column of pData(object) to be used as a factor by which to define the shape of the points in the plot.
- size\_by character string defining the column of pData(object) to be used as a factor by which to define the size of points in the plot.
- feature\_set character, numeric or logical vector indicating a set of features to use for the PCA. If character, entries must all be in featureNames(object). If numeric, values are taken to be indices for features. If logical, vector is used to index features and should have length equal to nrow(object).
- return\_SCESet logical, should the function return an SCESet object with principal component values for cells in the reducedDimension slot. Default is FALSE, in which case a ggplot object is returned.
- scale\_features logical, should the expression values be standardised so that each feature has unit variance? Default is TRUE.
- draw\_plot logical, should the plot be drawn on the current graphics device? Only used if return\_SCESet is TRUE, otherwise the plot is always produced.
- pca\_data\_input character argument defining which data should be used as input for the PCA. Possible options are "exprs" (default), which uses expression data to produce a PCA at the cell level; "pdata" which uses numeric variables from pData(object) to do PCA at the cell level; and "fdata" which uses numeric variables from fData(object) to do PCA at the feature level.

selected\_variables

character vector indicating which variables in pData(object) to use for the phenotype-data based PCA. Ignored if the argument pca\_data\_input is anything other than "pdata".

#### detect\_outliers

logical, should outliers be detected in the PC plot? Only an option when pca\_data\_input argument is "pdata". Default is FALSE.

- theme\_size numeric scalar giving default font size for plotting theme (default is 10).
- legend character, specifying how the legend(s) be shown? Default is "auto", which hides legends that have only one level and shows others. Alternatives are "all" (show all legends) or "none" (hide all legends).
- ... **further arguments passed to [plotPCASCESet](#page-53-0)**

The function [prcomp](#page-0-0) is used internally to do the PCA. The function checks whether the object has standardised expression values (by looking at stand\_exprs(object)). If yes, the existing standardised expression values are used for the PCA. If not, then standardised expression values are computed using [scale](#page-0-0) (with feature-wise unit variances or not according to the scale\_features argument), added to the object and PCA is done using these new standardised expression values.

If the arguments detect\_outliers and return\_SCESet are both TRUE, then the element \$outlier is added to the pData (phenotype data) slot of the SCESet object. This element contains indicator values about whether or not each cell has been designated as an outlier based on the PCA. These values can be accessed for filtering low quality cells with, foe example, example\_sceset\$outlier.

#### Value

either a ggplot plot object or an SCESet object

# Examples

```
## Set up an example SCESet
data("sc_example_counts")
data("sc_example_cell_info")
pd <- new("AnnotatedDataFrame", data = sc_example_cell_info)
example_sceset <- newSCESet(countData = sc_example_counts, phenoData = pd)
drop_genes <- apply(exprs(example_sceset), 1, function(x) {var(x) == 0})
example_sceset <- example_sceset[!drop_genes, ]
## Examples plotting PC1 and PC2
plotPCA(example_sceset)
plotPCA(example_sceset, colour_by = "Cell_Cycle")
plotPCA(example_sceset, colour_by = "Cell_Cycle", shape_by = "Treatment")
plotPCA(example_sceset, colour_by = "Cell_Cycle", shape_by = "Treatment",
size_by = "Mutation_Status")
plotPCA(example_sceset, shape_by = "Treatment", size_by = "Mutation_Status")
plotPCA(example_sceset, feature_set = 1:100, colour_by = "Treatment",
shape_by = "Mutation_Status")
## experiment with legend
example_subset <- example_sceset[, example_sceset$Treatment == "treat1"]
plotPCA(example_subset, colour_by = "Cell_Cycle", shape_by = "Treatment", legend = "all")
plotPCA(example_sceset, shape_by = "Treatment", return_SCESet = TRUE)
## Examples plotting more than 2 PCs
plotPCA(example_sceset, ncomponents = 8)
plotPCA(example_sceset, ncomponents = 4, colour_by = "Treatment",
shape_by = "Mutation_Status")
```
plotPhenoData *Plot phenotype data from an SCESet object*

#### Description

Plot phenotype data from an SCESet object

#### plotPlatePosition 57

## Usage

```
plotPhenoData(object, aesth = aes_string(x = "log10(total_counts)", y ="total_features"), theme_size = 10, ...)
```
# Arguments

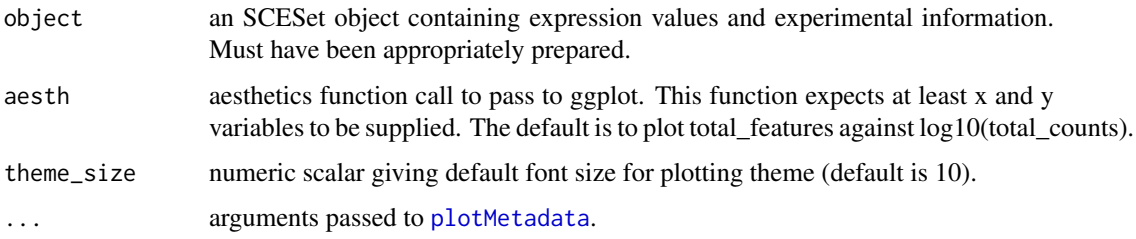

# Details

Plot phenotype data from an SCESet object. If one variable is supplied then a density plot will be returned. If both variables are continuous (numeric) then a scatter plot will be returned. If one variable is discrete and one continuous then a violin plot with jittered points overlaid will be returned. If both variables are discrete then a jitter plot will be produced. The object returned is a ggplot object, so further layers and plotting options (titles, facets, themes etc) can be added.

# Value

a ggplot plot object

# Examples

```
data("sc_example_counts")
data("sc_example_cell_info")
pd <- new("AnnotatedDataFrame", data = sc_example_cell_info)
example_sceset <- newSCESet(countData = sc_example_counts, phenoData = pd)
example_sceset <- calculateQCMetrics(example_sceset)
plotPhenoData(example_sceset, aesth = aes_string(x = "log10(total_counts)",
y = "total_features", colour = "Mutation_Status"))
```
plotPlatePosition *Plot cells in plate positions*

# Description

Plots cells in their position on a plate, coloured by phenotype data or feature expression.

```
plotPlatePosition(object, plate_position = NULL, colour_by = NULL,
  x_{position} = NULL, y_{position} = NULL, theme_size = 24,
  legend = "auto")
```
#### Arguments

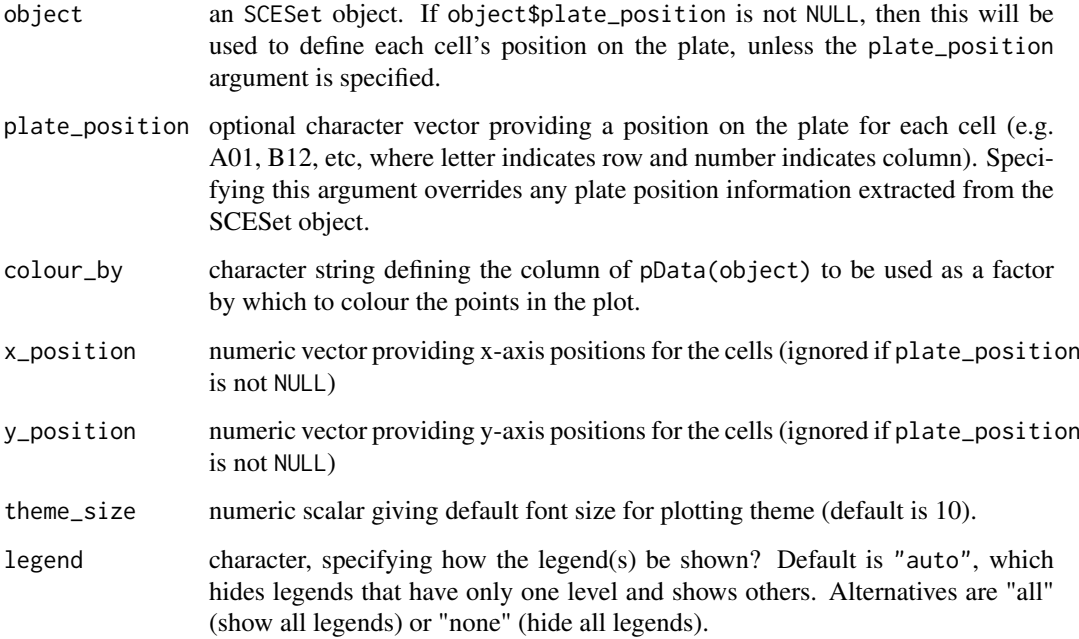

# Details

This function expects plate positions to be given in a charcter format where a letter indicates the row on the plate and a numeric value indicates the column. So each cell has a plate position such as "A01", "B12", "K24" and so on. From these plate positions, the row is extracted as the letter, and the column as the numeric part. If object\$plate\_position or the plate\_position argument are used to define plate positions, then positions should be provided in this format. Alternatively, numeric values to be used as x- and y-coordinates by supplying both the x\_position and y\_position arguments to the function.

## Examples

```
## prepare data
data("sc_example_counts")
data("sc_example_cell_info")
pd <- new("AnnotatedDataFrame", data = sc_example_cell_info)
example_sceset <- newSCESet(countData = sc_example_counts, phenoData = pd)
example_sceset <- calculateQCMetrics(example_sceset)
## define plate positions
example_sceset$plate_position <- paste0(
rep(LETTERS[1:5], each = 8), rep(formatC(1:8, width = 2, flag = "0"), 5))## plot plate positions
plotPlatePosition(example_sceset, colour_by = "Mutation_Status")
plotPlatePosition(example_sceset, colour_by = "Gene_0004")
```
# Description

Produce QC diagnostic plots

# Usage

plotQC(object, type = "highest-expression", ...)

#### Arguments

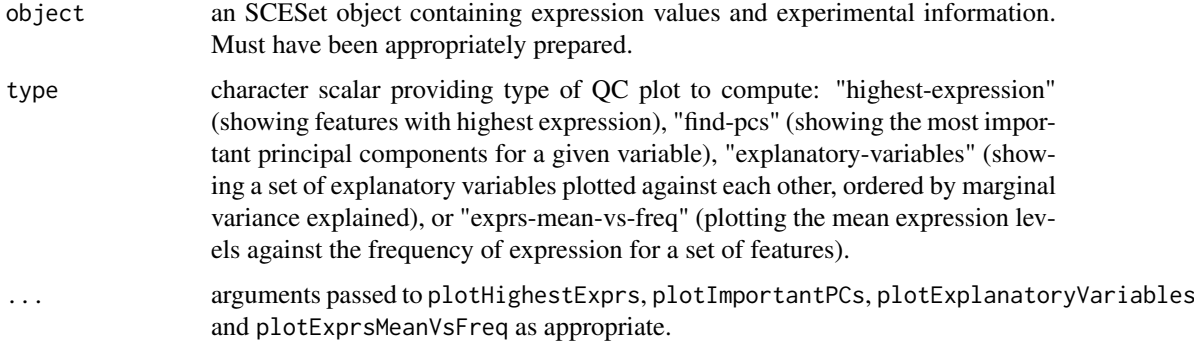

# Details

Display useful quality control plots to help with pre-processing of data and identification of potentially problematic features and cells.

#### Value

a ggplot plot object

# Examples

```
data("sc_example_counts")
data("sc_example_cell_info")
pd <- new("AnnotatedDataFrame", data=sc_example_cell_info)
rownames(pd) <- pd$Cell
example_sceset <- newSCESet(countData=sc_example_counts, phenoData=pd)
drop_genes <- apply(exprs(example_sceset), 1, function(x) {var(x) == 0})
example_sceset <- example_sceset[!drop_genes, ]
example_sceset <- calculateQCMetrics(example_sceset)
plotQC(example_sceset, type="high", col_by_variable="Mutation_Status")
plotQC(example_sceset, type="find", variable="total_features")
vars <- names(pData(example_sceset))[c(2:3, 5:14)]
plotQC(example_sceset, type="expl", variables=vars)
```
# Description

Plot reduced dimension representation of cells

# Usage

```
plotReducedDim(object, ...)
plotReducedDim.default(df_to_plot, ncomponents = 2, colour_by = NULL,
  shape_by = NULL, size_by = NULL, percentVar = NULL, thene_size = 10,
 legend = "auto")plotReducedDim.SCESet(object, ncomponents = 2, colour_by = NULL,
  shape_by = NULL, size_by = NULL, theme_size = 10, legend = "auto")
## S4 method for signature 'SCESet'
plotReducedDim(object, ncomponents = 2, colour_by = NULL,
  shape_by = NULL, size_by = NULL, theme_size = 10, legend = "auto")
## S4 method for signature 'data.frame'
plotReducedDim(object, ncomponents = 2,
 colour_by = NULL, shape_by = NULL, size_by = NULL, percentVar = NULL,
 legend = "auto")
```
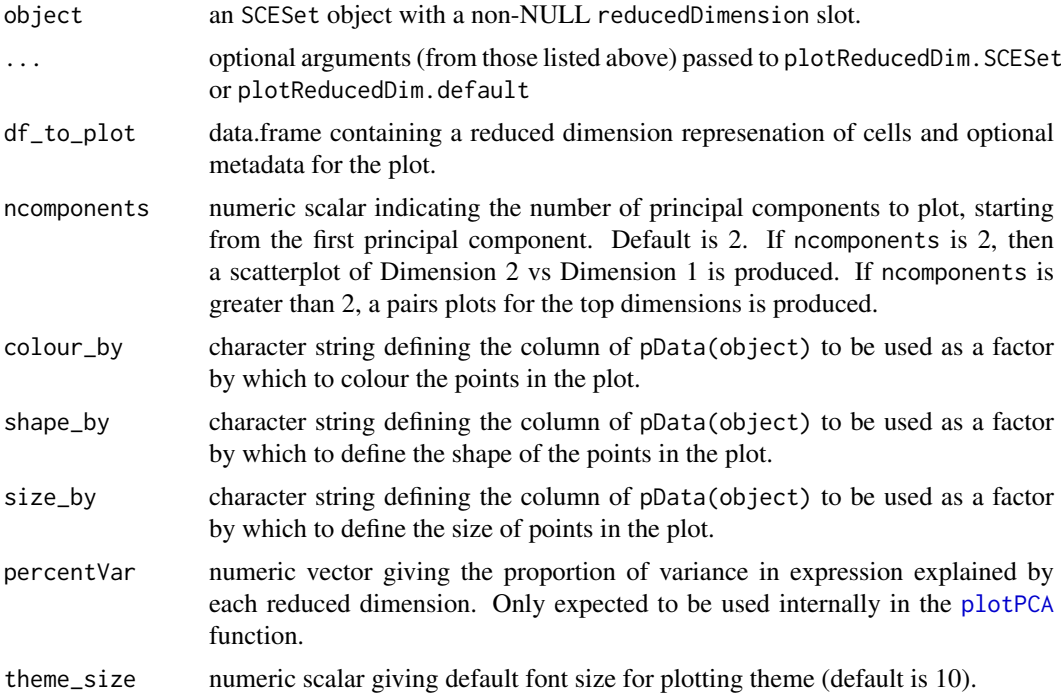

#### plotTSNE 61

legend character, specifying how the legend(s) be shown? Default is "auto", which hides legends that have only one level and shows others. Alternatives are "all" (show all legends) or "none" (hide all legends).

# Details

The function plotReducedDim.default assumes that the first ncomponents columns of df\_to\_plot contain the reduced dimension components to plot, and that any subsequent columns define factors for colour\_by, shape\_by and size\_by in the plot.

# Value

a ggplot plot object

#### Examples

```
data("sc_example_counts")
data("sc_example_cell_info")
pd <- new("AnnotatedDataFrame", data = sc_example_cell_info)
example_sceset <- newSCESet(countData = sc_example_counts, phenoData = pd)
drop_genes <- apply(exprs(example_sceset), 1, function(x) {var(x) == 0})
example_sceset <- example_sceset[!drop_genes, ]
reducedDimension(example_sceset) <- prcomp(t(exprs(example_sceset)), scale. = TRUE)$x
plotReducedDim(example_sceset)
plotReducedDim(example_sceset, colour_by="Cell_Cycle")
plotReducedDim(example_sceset, colour_by="Cell_Cycle", shape_by="Treatment")
plotReducedDim(example_sceset, colour_by="Cell_Cycle", size_by="Treatment")
plotReducedDim(example_sceset, ncomponents=5)
plotReducedDim(example_sceset, ncomponents=5, colour_by="Cell_Cycle", shape_by="Treatment")
```
plotTSNE *Plot t-SNE for an SCESet object*

#### Description

Produce a t-distributed stochastic neighbour embedding (t-SNE) plot of two components for an SCESet dataset.

```
plotTSNE(object, ...)
## S4 method for signature 'SCESet'
plotTSNE(object, ntop = 500, ncomponents = 2,
  exprs_values = "exprs", colour_by = NULL, shape_by = NULL,
  size_by = NULL, feature_set = NULL, return_SCESet = FALSE,
  scale_features = TRUE, draw_plot = TRUE, theme_size = 10,
  rand_seed = NULL, perplexity = floor(ncol(object)/5), legend = "auto",
  ...)
```
# Arguments

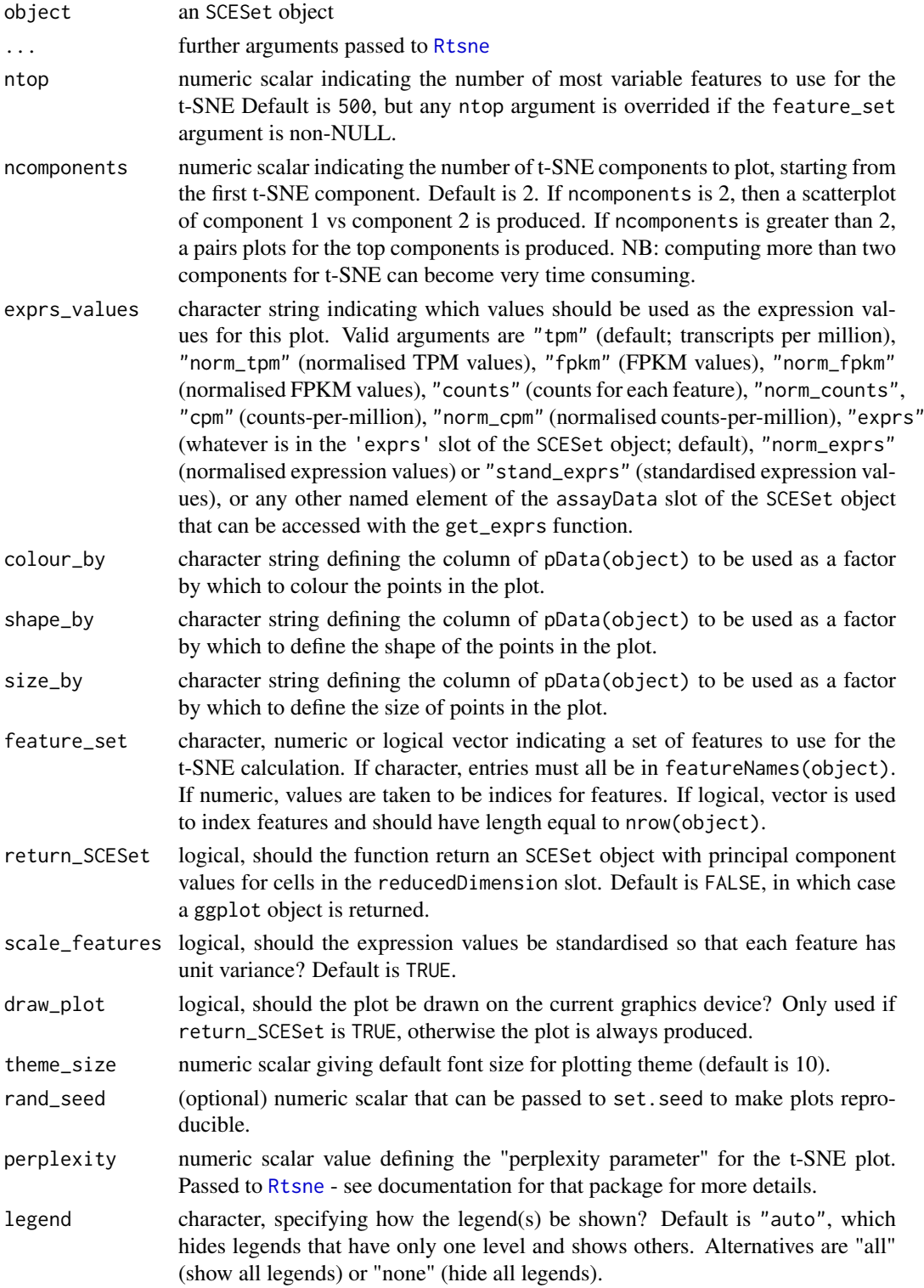

# Details

The function [Rtsne](#page-0-0) is used internally to compute the t-SNE.

#### readKallistoResults 63

#### Value

If return\_SCESet is TRUE, then the function returns an SCESet object, otherwise it returns a ggplot object.

# References

L.J.P. van der Maaten. Barnes-Hut-SNE. In Proceedings of the International Conference on Learning Representations, 2013.

#### See Also

[Rtsne](#page-0-0)

# Examples

```
## Set up an example SCESet
data("sc_example_counts")
data("sc_example_cell_info")
pd <- new("AnnotatedDataFrame", data = sc_example_cell_info)
example_sceset <- newSCESet(countData = sc_example_counts, phenoData = pd)
drop_genes <- apply(exprs(example_sceset), 1, function(x) {var(x) == 0})
example_sceset <- example_sceset[!drop_genes, ]
## Examples plotting PC1 and PC2
plotTSNE(example_sceset, perplexity = 10)
plotTSNE(example_sceset, colour_by = "Cell_Cycle", perplexity = 10)
plotTSNE(example_sceset, colour_by = "Cell_Cycle", shape_by = "Treatment",
perplexity = 10)
plotTSNE(example_sceset, colour_by = "Cell_Cycle", shape_by = "Treatment",
size_by = "Mutation_Status", perplexity = 10)
plotTSNE(example_sceset, shape_by = "Treatment", size_by = "Mutation_Status",
perplexity = 5)
plotTSNE(example_sceset, feature_set = 1:100, colour_by = "Treatment",
shape_by = "Mutation_Status", perplexity = 5)
```

```
plotTSNE(example_sceset, shape_by = "Treatment", return_SCESet = TRUE,
perplexity = 10)
```
<span id="page-62-0"></span>readKallistoResults *Read kallisto results from a batch of jobs*

#### Description

After generating transcript/feature abundance results using kallisto for a batch of samples, read these abundance values into an SCESet object.

```
readKallistoResults(kallisto_log = NULL, samples = NULL,
 directories = NULL, read_h5 = FALSE, kallisto_version = "current",
 logExpressOffset = 1, verbose = TRUE)
```
# Arguments

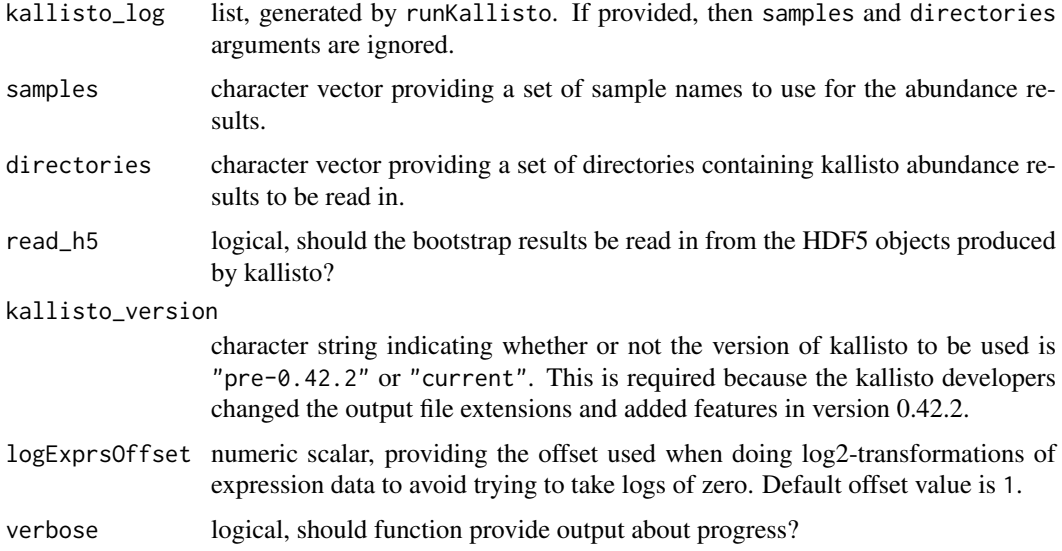

# Details

This function expects to find only one set of kallisto abundance results per directory; multiple adundance results in a given directory will be problematic.

#### Value

an SCESet object

# Examples

```
## Not run:
kallisto_log <- runKallisto("targets.txt", "transcripts.idx", single_end=FALSE,
         output_prefix="output", verbose=TRUE, n_bootstrap_samples=10)
sceset <- readKallistoResults(kallisto_log)
```
## End(Not run)

readKallistoResultsOneSample

*Read kallisto results for a single sample into a list*

# Description

Read kallisto results for a single sample into a list

```
readKallistoResultsOneSample(directory, read_h5 = FALSE,
 kallisto_version = "current")
```
#### Arguments

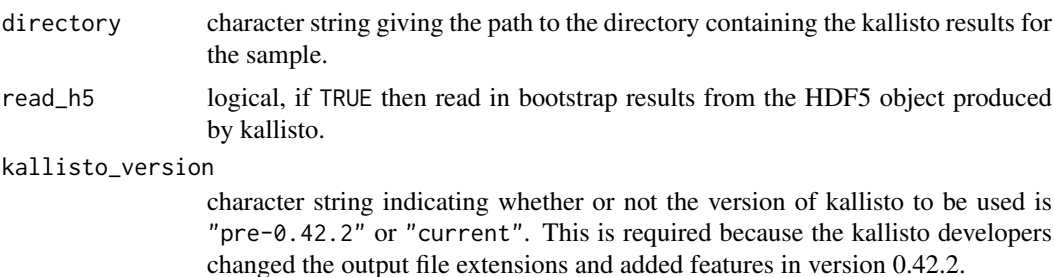

# Details

The directory is expected to contain results for just a single sample. Putting more than one sample's results in the directory will result in unpredictable behaviour with this function. The function looks for the files (with the default names given by kallisto) 'abundance.txt', 'run\_info.json' and (if read\_h5=TRUE) 'abundance/h5'. If these files are missing, or if results files have different names, then this function will not find them.

# Value

A list with two elements: (1) a data.frame abundance with columns for 'target\_id' (feature, transcript, gene etc), 'length' (feature length), 'eff\_length' (effective feature length), 'est\_counts' (estimated feature counts), 'tpm' (transcripts per million) and possibly many columns containing bootstrap estimated counts; and (2) a list run\_info with details about the kallisto run that generated the results.

# Examples

```
# If kallisto results are in the directory "output", then call:
# readKallistoResultsOneSample("output")
```
<span id="page-64-0"></span>readSalmonResults *Read Salmon results from a batch of jobs*

#### Description

After generating transcript/feature abundance results using Salmon for a batch of samples, read these abundance values into an SCESet object.

# Usage

```
readSalmonResults(Salmon_log = NULL, samples = NULL, directories = NULL,
 logExprsOffset = 1, verbose = TRUE)
```
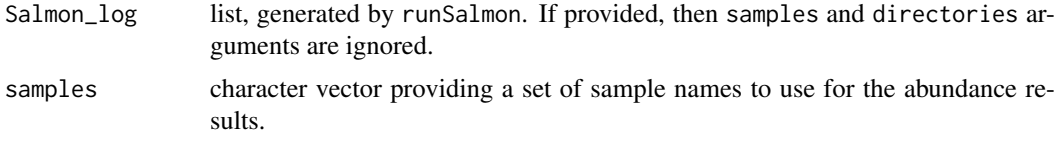

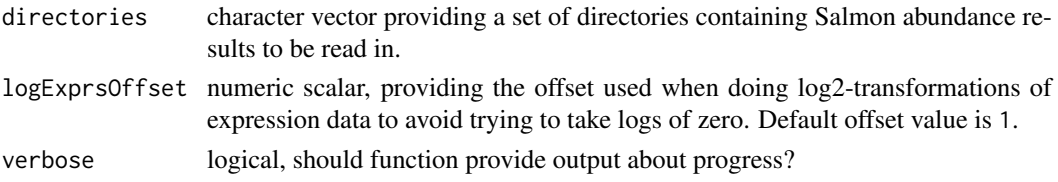

This function expects to find only one set of Salmon abundance results per directory; multiple adundance results in a given directory will be problematic.

# Value

an SCESet object

#### Examples

```
## Not run:
## Define output directories in a vector called here "Salmon_dirs"
## and sample names as "Salmon_samples"
sceset <- readSalmonResults(samples = Salmon_samples,
directories = Salmon_dirs)
```
## End(Not run)

readSalmonResultsOneSample

*Read Salmon results for a single sample into a list*

#### Description

Read Salmon results for a single sample into a list

# Usage

```
readSalmonResultsOneSample(directory)
```
## Arguments

directory character string giving the path to the directory containing the Salmon results for the sample.

## Details

The directory is expected to contain results for just a single sample. Putting more than one sample's results in the directory will result in unpredictable behaviour with this function. The function looks for the files (with the default names given by Salmon) 'quant.sf', 'stats.tsv', 'libFormatCounts.txt' and the sub-directories 'logs' (which contains a log file) and 'libParams' (which contains a file detailing the fragment length distribution). If these files are missing, or if results files have different names, then this function will not find them.

This function will work for Salmon v0.7.x and greater, as the name of one of the default output directories was changed from "aux" to "aux\_info" in Salmon v0.7.

# readTxResults 67

# Value

A list with two elements: (1) a data.frame abundance with columns for 'target\_id' (feature, transcript, gene etc), 'length' (feature length), 'est\_counts' (estimated feature counts), 'tpm' (transcripts per million); (2) a list, run\_info, with metadata about the Salmon run that generated the results, including number of reads processed, mapping percentage, the library type used for the RNAsequencing, including details about number of reads that did not match the given or inferred library type, details about the Salmon command used to generate the results, and so on.

# Examples

```
## Not run:
# If Salmon results are in the directory "output", then call:
readSalmonResultsOneSample("output")
## End(Not run)
```
readTxResults *Read transcript quantification data with tximport package*

#### Description

After generating transcript/feature abundance results using kallisto, Salmon, Sailfish or RSEM for a batch of samples, read these abundance values into an SCESet object.

# Usage

```
readTxResults(samples = NULL, files = NULL, log = NULL,
  type = "kallisto", txOut = TRUE, logExprsOffset = 1, verbose = TRUE,
  ...)
```
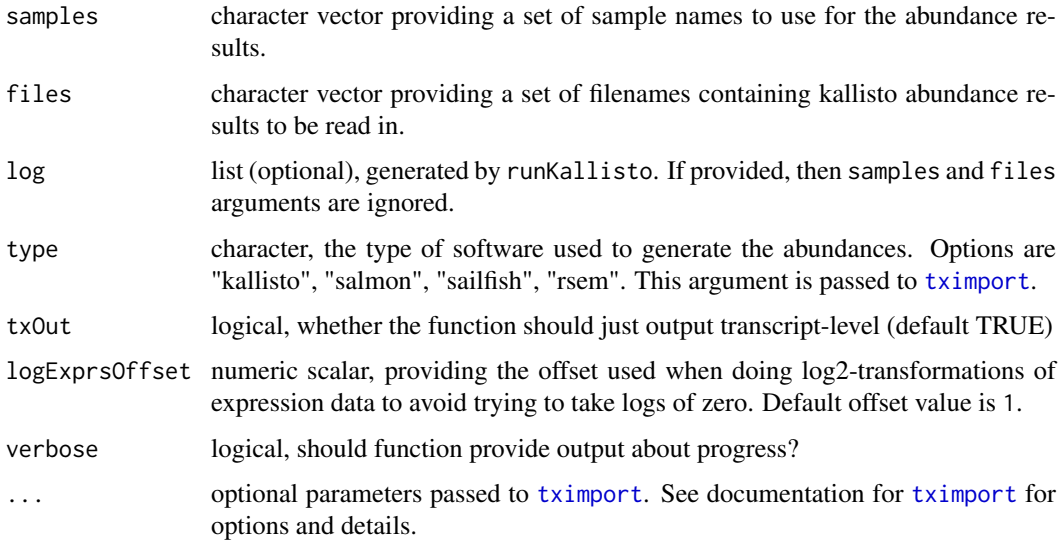

Note: tximport does not import bootstrap estimates from kallisto, Salmon, or Sailfish. If you want bootstrap estimates use the [readKallistoResults](#page-62-0) or [readSalmonResults](#page-64-0) functions.

# Value

an SCESet object containing the abundance, count and feature length data from the supplied samples.

#### References

Soneson C, Love MI, Robinson MD. Differential analyses for RNA-seq: transcript-level estimates improve gene-level inferences. F1000Res. 2015;4: 1521.

#### Examples

```
## Not run:
## this example requires installation of the tximportData package from
## Bioconductor
library(tximportData)
dir <- system.file("extdata", package = "tximportData")
list.files(dir)
samples <- read.table(file.path(dir, "samples.txt"), header = TRUE)
samples
directories <- file.path(dir, "kallisto", samples$run)
names(directories) <- paste0("sample", 1:6)
files <- file.path(directories, "abundance.tsv")
sce_example <- readTxResults(samples = names(directories),
files = files, type = "kallisto")
## for faster reading of results use the read_tsv function from the readr pkg
library(readr)
sce_example <- readTxResults(samples = names(directories),
files = files, type = "kallisto", reader = read_tsv)
## End(Not run)
```
reducedDimension *Reduced dimension representation for cells in an SCESet object*

# Description

SCESet objects can contain a matrix of reduced dimension coordinates for cells. These functions conveniently access and replace the reduced dimension coordinates with the value supplied, which must be a matrix of the correct size. The function redDim is simply shorthand for reducedDimension.

# Usage

reducedDimension(object)

reducedDimension(object) <- value

#### rename 69

```
redDim(object)
redDim(object) <- value
reducedDimension.SCESet(object)
## S4 method for signature 'SCESet'
reducedDimension(object)
redDim.SCESet(object)
## S4 method for signature 'SCESet'
redDim(object)
## S4 replacement method for signature 'SCESet,matrix'
reducedDimension(object) <- value
## S4 replacement method for signature 'SCESet,matrix'
redDim(object) <- value
```
# Arguments

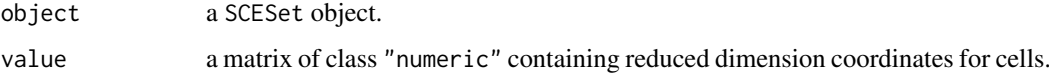

#### Value

If accessing the reducedDimension slot, then the matrix of reduced dimension coordinates. If replacing the reducedDimension slot then the new matrix is added to the SCESet object.

# Author(s)

Davis McCarthy

## Examples

```
data("sc_example_counts")
data("sc_example_cell_info")
pd <- new("AnnotatedDataFrame", data = sc_example_cell_info)
example_sceset <- newSCESet(countData = sc_example_counts, phenoData = pd)
reducedDimension(example_sceset)
```
rename *Rename variables of* pData(object)*.*

# Description

Rename variables of pData(object).

# Usage

```
rename(object, ...)
## S4 method for signature 'SCESet'
rename(object, ...)
rename.SCESet(object, ...)
```
## Arguments

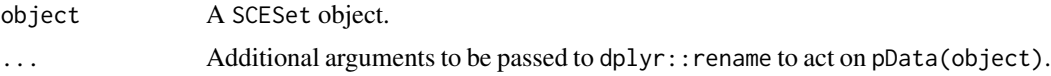

#### Examples

```
data("sc_example_counts")
data("sc_example_cell_info")
pd <- new("AnnotatedDataFrame", data = sc_example_cell_info)
example_sceset <- newSCESet(countData = sc_example_counts, phenoData = pd)
example_sceset <- rename(example_sceset, Cell_Phase = Cell_Cycle)
```
runKallisto *Run kallisto on FASTQ files to quantify feature abundance*

## Description

Run the abundance quantification tool kallisto on a set of FASTQ files. Requires kallisto (<http://pachterlab.github.io/kallisto/>) to be installed and a kallisto feature index must have been generated prior to using this function. See the kallisto website for installation and basic usage instructions.

# Usage

```
runKallisto(targets_file, transcript_index, single_end = TRUE,
 output_prefix = "output", fragment_length = NULL,
 fragment_standard_deviation = NULL, n_cores = 2,
 n_bootstrap_samples = 0, bootstrap_seed = NULL, correct_bias = TRUE,
 plaintext = FALSE, kallisto_version = "current", verbose = TRUE,
 dry_run = FALSE, kallisto_cmd = "kallisto")
```
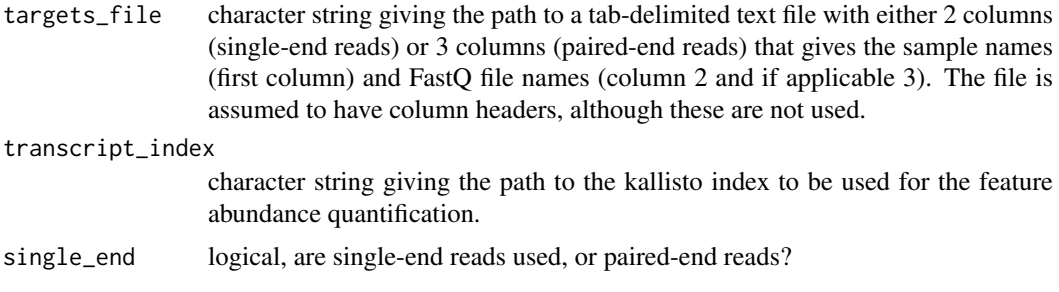

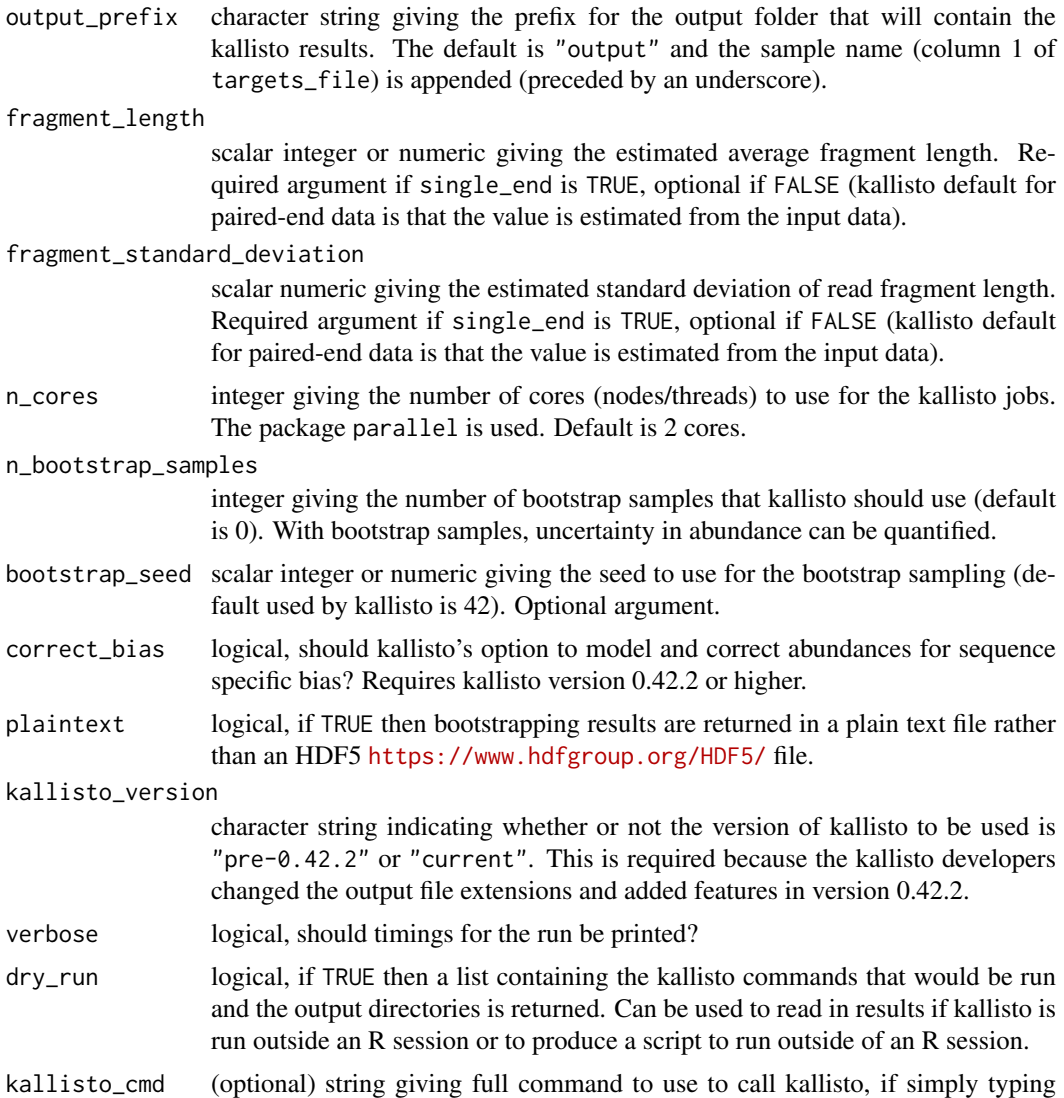

A kallisto transcript index can be built from a FASTA file: kallisto index [arguments] FASTA-file. See the kallisto documentation for further details.

"kallisto" at the command line does not give the required version of kallisto or does not work. Default is simply "kalliso". If used, this argument should give

# Value

A list containing three elements for each sample for which feature abundance has been quantified: (1) kallisto\_call, the call used for kallisto, (2) kallisto\_log the log generated by kallisto, and

(3) output\_dir the directory in which the kallisto results can be found.

the full path to the desired kallisto binary.

# Examples

```
## Not run:
## If in kallisto's 'test' directory, then try these calls:
```

```
## Generate 'targets.txt' file:
write.table(data.frame(Sample="sample1", File1="reads_1.fastq.gz", File2="reads_1.fastq.gz"),
file="targets.txt", quote=FALSE, row.names=FALSE, sep="\t")
kallisto_log <- runKallisto("targets.txt", "transcripts.idx", single_end=FALSE,
         output_prefix="output", verbose=TRUE, n_bootstrap_samples=10,
         dry_run = FALSE)
## End(Not run)
```
runSalmon *Run Salmon on FASTQ files to quantify feature abundance*

#### Description

Run the abundance quantification tool Salmon on a set of FASTQ files. Requires Salmon ([https:](https://combine-lab.github.io/salmon/) [//combine-lab.github.io/salmon/](https://combine-lab.github.io/salmon/)) to be installed and a Salmon transcript index must have been generated prior to using this function. See the Salmon website for installation and basic usage instructions.

# Usage

```
runSalmon(targets_file, transcript_index, single_end = FALSE,
 output_prefix = "output", lib_type = "A", n_processes = 2,
 n_thread_per_process = 4, n_bootstrap_samples = 0, seqBias = TRUE,
 gcBias = TRUE, posBias = FALSE, allowOrphans = FALSE,
 advanced_opts = NULL, verbose = TRUE, dry_run = FALSE,
 salmon_cmd = "salmon")
```
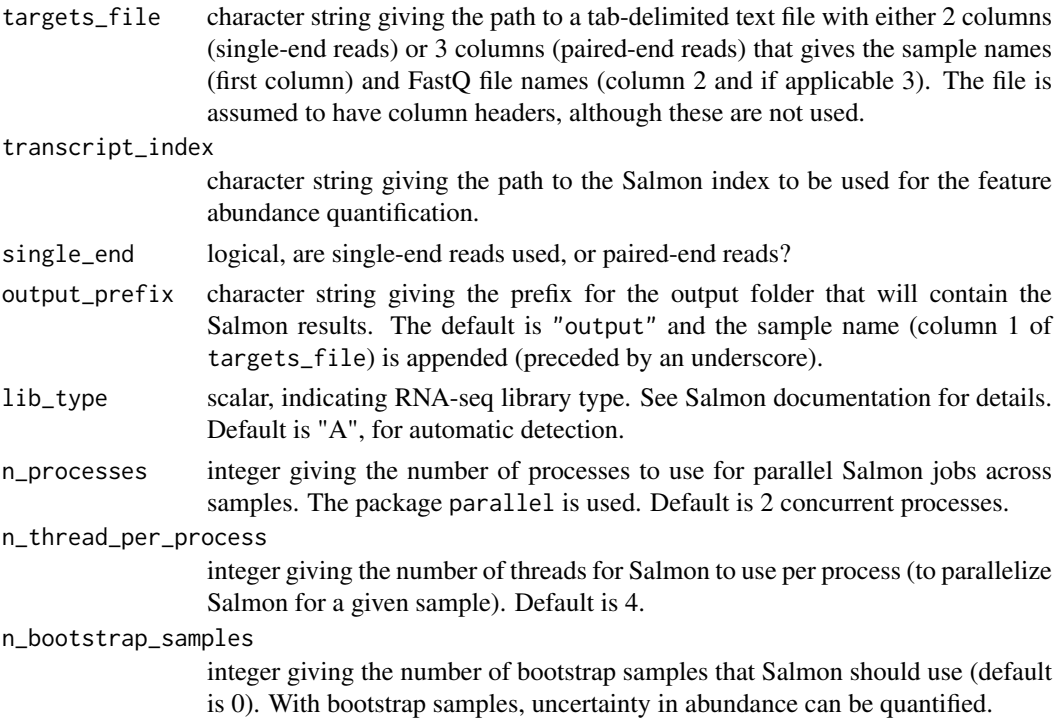
<span id="page-72-0"></span>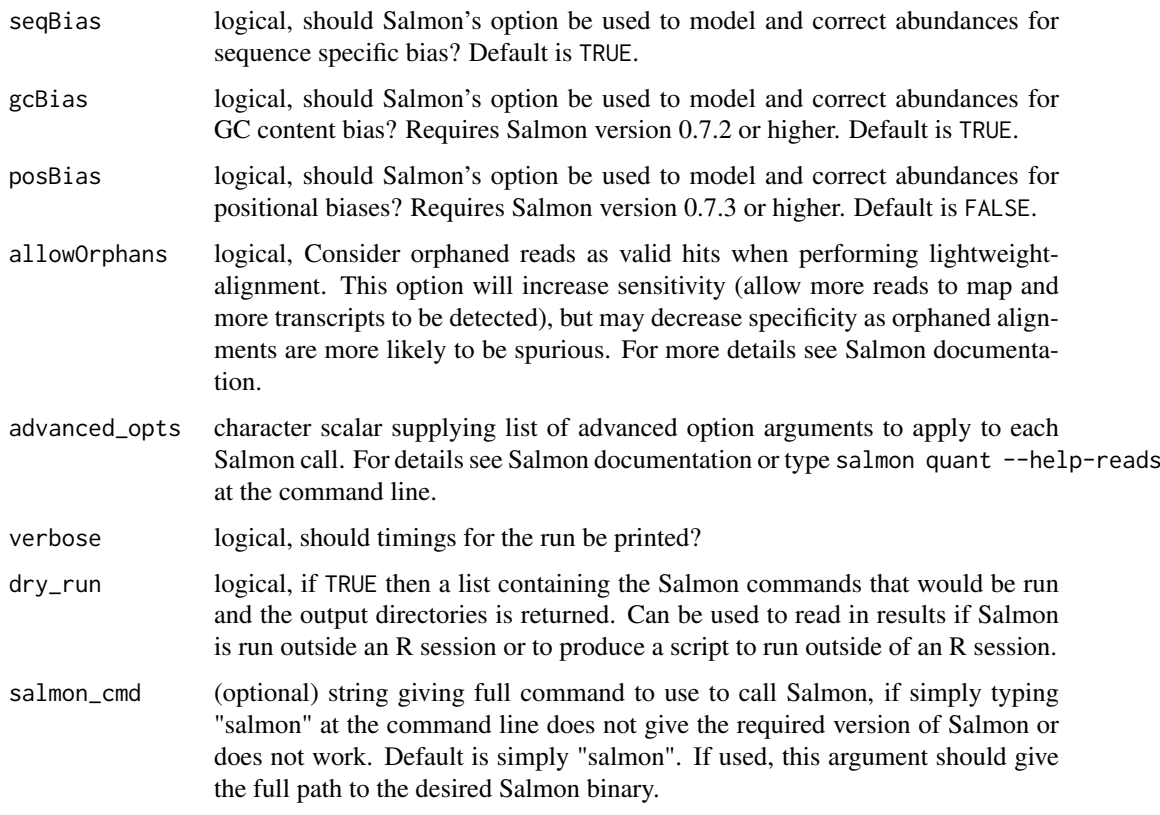

# Details

A Salmon transcript index can be built from a FASTA file: salmon index [arguments] FASTA-file. See the Salmon documentation for further details. This simple wrapper does not give access to all nuances of Salmon usage. For finer-grained usage of Salmon please run it at the command line results can still be read into R with [readSalmonResults](#page-64-0).

# Value

A list containing three elements for each sample for which feature abundance has been quantified: (1) salmon\_call, the call used for Salmon, (2) salmon\_log the log generated by Salmon, and (3) output\_dir the directory in which the Salmon results can be found.

# Examples

```
## Not run:
## If in Salmon's 'test' directory, then try these calls:
## Generate 'targets.txt' file:
write.table(data.frame(Sample="sample1", File1="reads_1.fastq.gz", File2="reads_1.fastq.gz"),
file="targets.txt", quote=FALSE, row.names=FALSE, sep="\t")
Salmon_log <- runSalmon("targets.txt", "transcripts.idx", single_end=FALSE,
         output_prefix="output", verbose=TRUE, n_bootstrap_samples=10,
         dry_run = FALSE)
```
## End(Not run)

<span id="page-73-1"></span>

# Description

scater shiny app GUI for workflow for less programmatically inclined users or those who would like a quick and easy way to view multiple plots.

#### Usage

```
scater_gui(sce_set)
```
#### Arguments

sce\_set SCESet object after running [calculateQCMetrics](#page-5-0) on it

#### Value

Opens a browser window with an interactive shiny app and visualize all possible plots included in the scater

# Author(s)

Davis McCarthy and Vladimir Kiselev

#### Examples

```
data("sc_example_counts")
data("sc_example_cell_info")
pd <- new("AnnotatedDataFrame", data=sc_example_cell_info)
rownames(pd) <- pd$Cell
example_sceset <- newSCESet(countData=sc_example_counts, phenoData=pd)
drop_genes <- apply(exprs(example_sceset), 1, function(x) {var(x) == 0})
example_sceset <- example_sceset[!drop_genes, ]
example_sceset <- calculateQCMetrics(example_sceset, feature_controls = 1:40)
## Not run:
scater_gui(example_sceset)
```
## End(Not run)

<span id="page-73-0"></span>SCESet *The "Single Cell Expression Set" (SCESet) class*

#### Description

S4 class and the main class used by scater to hold single cell expression data. SCESet extends the basic Bioconductor ExpressionSet class.

#### Details

This class is initialized from a matrix of expression values.

Methods that operate on SCESet objects constitute the basic scater workflow.

#### <span id="page-74-0"></span>Slots

- logged: Scalar of class "logical", indicating whether or not the expression data in the 'exprs' slot have been log2-transformed or not.
- logExprsOffset: Scalar of class "numeric", providing an offset applied to expression data in the 'exprs' slot when undergoing log2-transformation to avoid trying to take logs of zero.
- lowerDetectionLimit: Scalar of class "numeric", giving the lower limit for an expression value to be classified as "expressed".
- cellPairwiseDistances: Matrix of class "numeric", containing pairwise distances between cells.
- featurePairwiseDistances: Matrix of class "numeric", containing pairwise distances between features.
- reducedDimension: Matrix of class "numeric", containing reduced-dimension coordinates for cells (generated, for example, by PCA).
- bootstraps: Array of class "numeric" that can contain bootstrap estimates of the expression or count values.
- sc3: List containing results from consensus clustering from the SC3 package.
- featureControlInfo: Data frame of class "AnnotatedDataFrame" that can contain information/metadata about sets of control features defined for the SCESet object. bootstrap estimates of the expression or count values.
- useForExprs: Character string (one of 'exprs','tpm','counts' or 'fpkm') indicating which expression representation both internal methods and external packages should use. Defaults to 'exprs'.

#### References

Thanks to the Monocle package (github.com/cole-trapnell-lab/monocle-release/) for their CellDataSet class, which provided the inspiration and template for SCESet.

SCESet-subset *Subsetting SCESet Objects*

#### Description

Subset method for SCESet objects, which subsets both the expression data, phenotype data, feature data and other slots in the object.

# Usage

```
## S4 method for signature 'SCESet'
x[i, j, ..., drop = FALSE]
```
#### Arguments

- x object from which to extract element(s) or in which to replace element(s).
- i, j, ... indices specifying elements to extract or replace. Indices are numeric or character vectors or empty (missing) or NULL. Numeric values are coerced to integer as by [as.integer](#page-0-0) (and hence truncated towards zero). Character vectors will be matched to the names of the object (or for matrices/arrays, the dimnames): see [Extract](#page-0-0) for further details.

<span id="page-75-0"></span>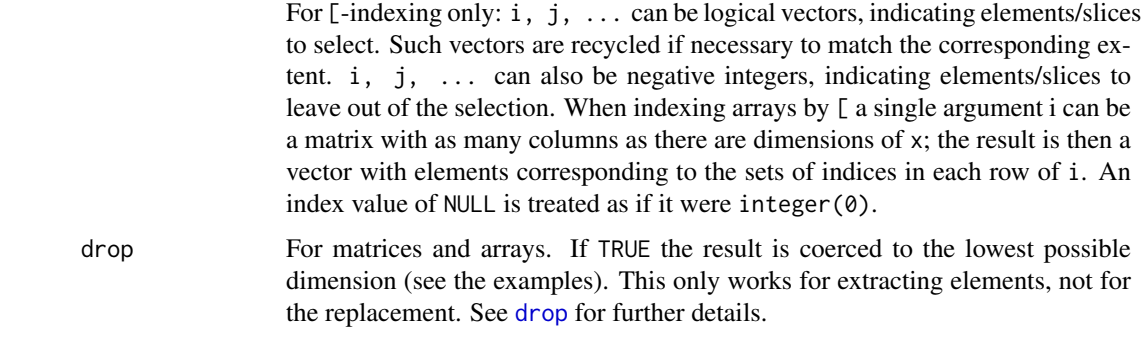

# Value

an SCESet object

# See Also

[Extract](#page-0-0)

sc\_example\_cell\_info *Cell information for the small example single-cell counts dataset to demonstrate capabilities of scater*

# Description

This data.frame contains cell metadata information for the 40 cells included in the example counts dataset included in the package.

# Usage

sc\_example\_cell\_info

### Format

a data.frame instance, 1 row per cell.

# Value

NULL, but makes aavailable a data frame with cell metadata

# Author(s)

Davis McCarthy, 2015-03-05

# Source

Wellcome Trust Centre for Human Genetics, Oxford

<span id="page-76-0"></span>sc\_example\_counts *A small example of single-cell counts dataset to demonstrate capabilities of scater*

# Description

This data set contains counts for 2000 genes for 40 cells. They are from a real experiment, but details have been anonymised.

#### Usage

```
sc_example_counts
```
# Format

a matrix instance, 1 row per gene.

# Value

NULL, but makes aavailable a matrix of count data

# Author(s)

Davis McCarthy, 2015-03-05

# Source

Wellcome Trust Centre for Human Genetics, Oxford

set\_exprs<- *Assignment method for the new elements of an SCESet object.*

# Description

The assayData slot of an SCESet object holds the expression data matrices. This functions makes it convenient to add new transformations of the expression data to the assayData slot.

# Usage

```
set_exprs(object, name) <- value
## S4 replacement method for signature 'SCESet, ANY, matrix'
set_exprs(object,name)<-value
## S4 replacement method for signature 'SCESet,ANY,`NULL`'
set_exprs(object, name) <- value
```
#### <span id="page-77-0"></span>Arguments

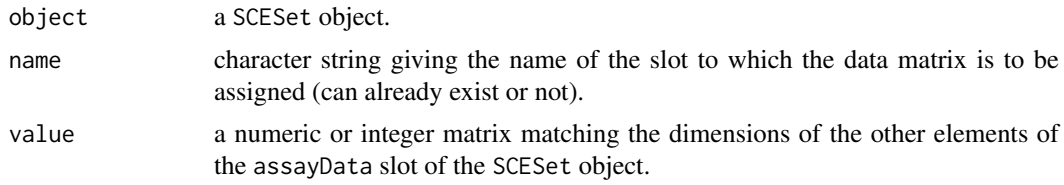

# Value

NULL, but adds expression data to the SCESet object

# Author(s)

Davis McCarthy

#### Examples

```
data("sc_example_counts")
data("sc_example_cell_info")
example_sceset <- newSCESet(countData = sc_example_counts)
set_exprs(example_sceset, "scaled_counts") <- t(t(counts(example_sceset)) /
colSums(counts(example_sceset)))
get_exprs(example_sceset, "scaled_counts")[1:6, 1:6]
## get rid of scaled counts
```

```
set_exprs(example_sceset, "scaled_counts") <- NULL
```
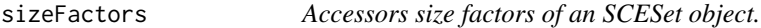

# Description

For normalisation, library-specific size factors can be defined. Raw values can be divided by the appropriate size factors to obtain normalised counts, TPM, etc.

#### Usage

```
## S4 method for signature 'SCESet'
sizeFactors(object,type)
## S4 replacement method for signature 'SCESet,numeric'
sizeFactors(object,type)<-value
## S4 replacement method for signature 'SCESet,NULL'
sizeFactors(object,type)<-value
## S4 method for signature 'SCESet'
sizeFactors(object, type = NULL)
## S4 replacement method for signature 'SCESet,numeric'
sizeFactors(object, type = NULL, ...) <- value
```

```
## S4 replacement method for signature 'SCESet, `NULL`'
sizeFactors(object, type = NULL, ...) <- value
```
# Arguments

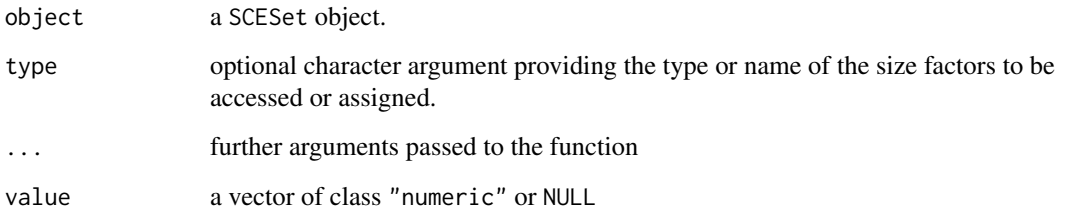

#### Details

The size factors can alternatively be directly accessed from the SCESet object with object\$size\_factor\_type (where "type" in the preceding is replaced by the actual type name).

#### Author(s)

Davis McCarthy and Aaron Lun

#### Examples

```
data("sc_example_counts")
data("sc_example_cell_info")
example_sceset <- newSCESet(countData = sc_example_counts)
sizeFactors(example_sceset)
sizeFactors(example_sceset, NULL) <- 2 ^ rnorm(ncol(example_sceset))
example_sceset <- calculateQCMetrics(example_sceset,
                                    feature_counts = list(set1 = 1:40)sizeFactors(example_sceset, "set1") <- 2 ^ rnorm(ncol(example_sceset))
sizeFactors(example_sceset)
```
stand\_exprs *Accessors for the 'stand\_exprs' (standardised expression) element of an SCESet object.*

### Description

The stand\_exprs element of the arrayData slot in an SCESet object holds a matrix containing standardised (mean-centred, variance standardised, by feature) expression values. It has the same dimensions as the 'exprs' and 'counts' elements, which hold the transformed expression data and count data, respectively.

#### Usage

```
stand_exprs(object)
stand_exprs(object) <- value
## S4 method for signature 'SCESet'
stand_exprs(object)
## S4 replacement method for signature 'SCESet,matrix'
stand_exprs(object)<-value
## S4 method for signature 'SCESet'
stand_exprs(object)
## S4 replacement method for signature 'SCESet,matrix'
stand_exprs(object) <- value
```
#### Arguments

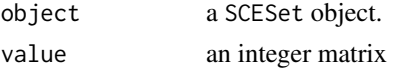

#### Details

The default for normalised expression values is mean-centred and variance-standardised expression data from the exprs slot of the SCESet object. The function normaliseExprs (or normalizeExprs) provides more options and functionality for normalising expression data.

# Value

a matrix of standardised expressiond data

#### Author(s)

Davis McCarthy

#### Examples

```
data("sc_example_counts")
data("sc_example_cell_info")
example_sceset <- newSCESet(countData = sc_example_counts)
stand_exprs(example_sceset)
```
summariseExprsAcrossFeatures

*Summarise expression values across feature*

# Description

Create a new SCESet with counts summarised at a different feature level. A typical use would be to summarise transcript-level counts at gene level.

<span id="page-79-0"></span>

#### Usage

```
summariseExprsAcrossFeatures(object, exprs_values = "tpm",
 summarise_by = "feature_id", scaled_tpm_counts = TRUE, lib_size = NULL)
```
#### Arguments

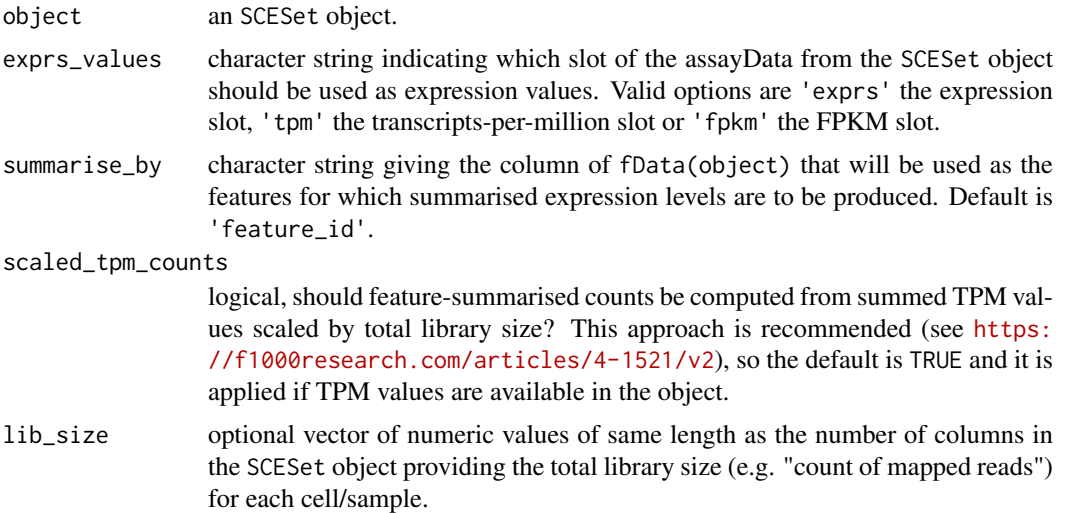

# Details

Only transcripts-per-million (TPM) and fragments per kilobase of exon per million reads mapped (FPKM) expression values should be aggregated across features. Since counts are not scaled by the length of the feature, expression in counts units are not comparable within a sample without adjusting for feature length. Thus, we cannot sum counts over a set of features to get the expression of that set (for example, we cannot sum counts over transcripts to get accurate expression estimates for a gene). See the following link for a discussion of RNA-seq expression units by Harold Pimentel: <https://haroldpimentel.wordpress.com/2014/05/08/what-the-fpkm-a-review-rna-seq-expression-units/>. For more details about the effects of summarising transcript expression values at the gene level see Sonesen et al, 2016 (<https://f1000research.com/articles/4-1521/v2>).

# Value

an SCESet object

# Examples

```
data("sc_example_counts")
data("sc_example_cell_info")
pd <- new("AnnotatedDataFrame", data = sc_example_cell_info)
example_sceset <- newSCESet(countData = sc_example_counts, phenoData = pd)
fd <- new("AnnotatedDataFrame", data =
data.frame(gene_id = featureNames(example_sceset),
feature_id = paste("feature", rep(1:500, each = 4), sep = "_")))
rownames(fd) <- featureNames(example_sceset)
fData(example_sceset) <- fd
effective_length <- rep(c(1000, 2000), times = 1000)
tpm(example_sceset) <- calculateTPM(example_sceset, effective_length, calc_from = "counts")
```

```
example_sceset_summarised <-
```

```
summariseExprsAcrossFeatures(example_sceset, exprs_values = "tpm")
example_sceset_summarised <-
summariseExprsAcrossFeatures(example_sceset, exprs_values = "counts")
example_sceset_summarised <-
summariseExprsAcrossFeatures(example_sceset, exprs_values = "exprs")
```
toCellDataSet *Convert an* SCESet *to a* CellDataSet

# Description

Convert an SCESet to a CellDataSet

#### Usage

```
toCellDataSet(sce, exprs_values = "exprs")
```
#### Arguments

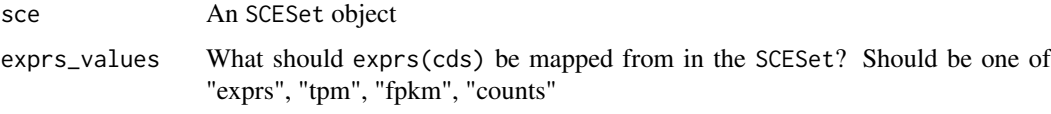

# Value

An object of class SCESet

#### Examples

```
data("sc_example_counts")
data("sc_example_cell_info")
pd <- new("AnnotatedDataFrame", data = sc_example_cell_info)
example_sceset <- newSCESet(countData = sc_example_counts, phenoData = pd)
if ( requireNamespace("monocle") ) {
    toCellDataSet(example_sceset)
}
```
tpm *Accessors for the 'tpm' (transcripts per million) element of an SCESet object.*

# Description

The tpm element of the arrayData slot in an SCESet object holds a matrix containing transcriptsper-million values. It has the same dimensions as the 'exprs' and 'counts' elements, which hold the transformed expression data and count data, respectively.

#### <span id="page-82-0"></span>updateSCESet 83

# Usage

```
tpm(object)
tpm(object) <- value
## S4 method for signature 'SCESet'
tpm(object)
## S4 replacement method for signature 'SCESet,matrix'
tpm(object)<-value
## S4 method for signature 'SCESet'
tpm(object)
## S4 replacement method for signature 'SCESet,matrix'
tpm(object) <- value
```
# Arguments

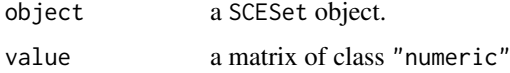

# Value

a matrix of transcripts-per-million data

# Author(s)

Davis McCarthy

# Examples

```
data("sc_example_counts")
data("sc_example_cell_info")
example_sceset <- newSCESet(countData = sc_example_counts)
tpm(example_sceset)
```
updateSCESet *Update an SCESet object to the current version*

# Description

It can be necessary to update an SCESet produced with an older version of the package to be compatible with the current version of the package.

# Usage

```
updateSCESet(object)
```
# Arguments

object an [SCESet](#page-73-0) object to be updated

# Value

an updated [SCESet](#page-73-0) object

# Examples

```
data("sc_example_counts")
data("sc_example_cell_info")
pd <- new("AnnotatedDataFrame", data = sc_example_cell_info)
example_sceset <- newSCESet(countData = sc_example_counts, phenoData = pd)
updateSCESet(example_sceset)
```
writeSCESet *Write an SCESet object to an HDF5 file*

# Description

Write an SCESet object to an HDF5 file

# Usage

```
writeSCESet(object, file_path, type = "HDF5", overwrite_existing = FALSE)
```
#### Arguments

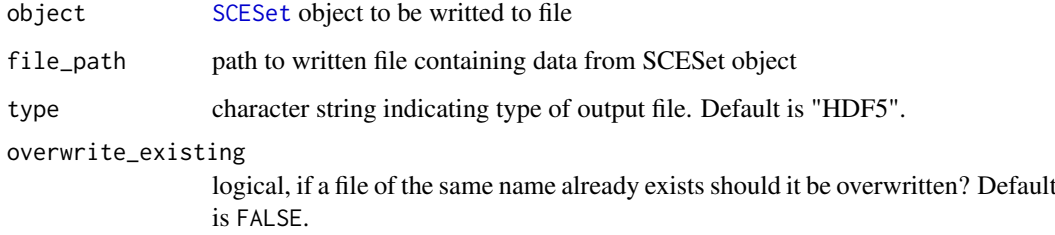

# Details

Currently writing to HDF5 files is supported. The [rhdf5](#page-0-0) package is used to write data to file and can be used to read data from HDF5 files into R. For further details about the HDF5 data format see <https://support.hdfgroup.org/HDF5/>.

# Value

Return is NULL, having written the SCESet object to file.

<span id="page-83-0"></span>

# writeSCESet 85

# Examples

```
data("sc_example_counts")
data("sc_example_cell_info")
pd <- new("AnnotatedDataFrame", data = sc_example_cell_info)
example_sceset <- newSCESet(countData = sc_example_counts, phenoData = pd)
## Not run:
writeSCESet(example_sceset, "test.h5")
file.remove("test.h5")
```
## End(Not run)

# Index

[,SCESet,ANY,ANY,ANY-method *(*SCESet-subset*)*, [75](#page-74-0) [,SCESet,ANY,ANY-method *(*SCESet-subset*)*, [75](#page-74-0) [,SCESet,ANY-method *(*SCESet-subset*)*, [75](#page-74-0) [,SCESet-method *(*SCESet-subset*)*, [75](#page-74-0) arrange, [3](#page-2-0) arrange,SCESet-method *(*arrange*)*, [3](#page-2-0) arrange.SCESet *(*arrange*)*, [3](#page-2-0) as.integer, *[75](#page-74-0)* bootstraps, [4](#page-3-0) bootstraps,SCESet-method *(*bootstraps*)*, [4](#page-3-0) bootstraps.SCESet *(*bootstraps*)*, [4](#page-3-0) bootstraps<- *(*bootstraps*)*, [4](#page-3-0) bootstraps<-,SCESet,array-method *(*bootstraps*)*, [4](#page-3-0) calcIsExprs, [5](#page-4-0) calcNormFactors, *[30,](#page-29-0) [31](#page-30-0)* calculateFPKM, [6,](#page-5-1) *[29](#page-28-0)* calculateQCMetrics, [6,](#page-5-1) *[74](#page-73-1)* calculateTPM, [9,](#page-8-0) *[29](#page-28-0)* cellDist *(*cellPairwiseDistances*)*, [11](#page-10-0) cellDist,SCESet-method *(*cellPairwiseDistances*)*, [11](#page-10-0) cellDist<- *(*cellPairwiseDistances*)*, [11](#page-10-0) cellDist<-,SCESet,dist-method *(*cellPairwiseDistances*)*, [11](#page-10-0) cellDist<-,SCESet,matrix-method *(*cellPairwiseDistances*)*, [11](#page-10-0) cellDistSCESet *(*cellPairwiseDistances*)*, [11](#page-10-0) cellNames *(*cellNames<-*)*, [10](#page-9-0) cellNames<-, [10](#page-9-0) cellNames<-,SCESet,vector-method *(*cellNames<-*)*, [10](#page-9-0) cellPairwiseDistances, [11](#page-10-0) cellPairwiseDistances, SCESet-method *(*cellPairwiseDistances*)*, [11](#page-10-0) cellPairwiseDistances.SCESet *(*cellPairwiseDistances*)*, [11](#page-10-0)

cellPairwiseDistances<- *(*cellPairwiseDistances*)*, [11](#page-10-0) cellPairwiseDistances<-,SCESet,dist-method *(*cellPairwiseDistances*)*, [11](#page-10-0) cellPairwiseDistances<-,SCESet,matrix-method *(*cellPairwiseDistances*)*, [11](#page-10-0) cmdscale, *[52](#page-51-0)* counts, [12](#page-11-0) counts,SCESet-method *(*counts*)*, [12](#page-11-0) counts.SCESet *(*counts*)*, [12](#page-11-0) counts<-,SCESet,matrix-method *(*counts*)*, [12](#page-11-0) cpm, [13,](#page-12-0) *[29](#page-28-0)* cpm,SCESet-method *(*cpm*)*, [13](#page-12-0) cpm<- *(*cpm*)*, [13](#page-12-0) cpm<-,SCESet,matrix-method *(*cpm*)*, [13](#page-12-0) cpmSCESet *(*cpm*)*, [13](#page-12-0) destiny, *[42](#page-41-0)* DiffusionMap, *[41,](#page-40-0) [42](#page-41-0)* drop, *[76](#page-75-0)* Extract, *[75,](#page-74-0) [76](#page-75-0)* facet\_wrap, *[45](#page-44-0)* fData *(*fData<-,SCESet,AnnotatedDataFrame-method*)*, [14](#page-13-0) fData,SCESet-method *(*fData<-,SCESet,AnnotatedDataFrame-method*)*, [14](#page-13-0) fData<-,SCESet,AnnotatedDataFrame-method, [14](#page-13-0) fData<-,SCESet,data.frame-method *(*fData<-,SCESet,AnnotatedDataFrame-method*)*, [14](#page-13-0) featDist *(*featurePairwiseDistances*)*, [15](#page-14-0) featDist,SCESet-method *(*featurePairwiseDistances*)*, [15](#page-14-0) featDist<- *(*featurePairwiseDistances*)*, [15](#page-14-0) featDist<-,SCESet,dist-method *(*featurePairwiseDistances*)*, [15](#page-14-0)

# INDEX  $87$

```
featDist<-,SCESet,matrix-method
       (featurePairwiseDistances), 15
featDistSCESet
       (featurePairwiseDistances), 15
featurePairwiseDistances, 15
featurePairwiseDistances,SCESet-method
       (featurePairwiseDistances), 15
featurePairwiseDistances<-
       (featurePairwiseDistances), 15
featurePairwiseDistances<-,SCESet,dist-method
norm_cpm,SCESet-method (norm_cpm), 34
       (featurePairwiseDistances), 15
34
       (featurePairwiseDistances), 15
featurePairwiseDistancesSCESet
       (featurePairwiseDistances), 15
filter, 16
filter,SCESet-method (filter), 16
filter.SCESet (filter), 16
findImportantPCs, 17
fpkm, 18
fpkm,SCESet-method (fpkm), 18
fpkm.SCESet (fpkm), 18
fpkm<- (fpkm), 18
fpkm<-,SCESet,matrix-method (fpkm), 18
fromCellDataSet, 19
```

```
geom_smooth, 47
get_exprs, 22
get_exprs,SCESet-method (get_exprs), 22
get_exprs.SCESet (get_exprs), 22
getBM, 20
getBMFeatureAnnos, 20
getExprs, 21
ggplot, 17, 26, 45
```

```
is_exprs, 24
is_exprs,SCESet-method (is_exprs), 24
is_exprs.SCESet (is_exprs), 24
is_exprs<- (is_exprs), 24
is_exprs<-,SCESet,matrix-method
        (is_exprs), 24
isOutlier, 23
```
lmFit, *[31](#page-30-0)*

```
mergeSCESet, 25
model.matrix, 31
multiplot, 26
mutate, 27
mutate,SCESet-method (mutate), 27
mutate.SCESet (mutate), 27
```
newSCESet, [27](#page-26-0)

nexprs, [29](#page-28-0) norm\_counts, [33](#page-32-0) norm\_counts,SCESet-method *(*norm\_counts*)*, [33](#page-32-0) norm\_counts.SCESet *(*norm\_counts*)*, [33](#page-32-0) norm\_counts<- *(*norm\_counts*)*, [33](#page-32-0) norm\_counts<-,SCESet,matrix-method *(*norm\_counts*)*, [33](#page-32-0) norm\_cpm, [34](#page-33-0) norm\_cpm.SCESet *(*norm\_cpm*)*, [34](#page-33-0) norm\_cpm<-,SCESet,matrix-method *(*norm\_cpm*)*, [34](#page-33-0) norm\_exprs, *[31](#page-30-0)*, [35](#page-34-0) norm\_exprs,SCESet-method *(*norm\_exprs*)*, [35](#page-34-0) norm\_exprs.SCESet *(*norm\_exprs*)*, [35](#page-34-0) norm\_exprs<- *(*norm\_exprs*)*, [35](#page-34-0) norm\_exprs<-,SCESet,matrix-method *(*norm\_exprs*)*, [35](#page-34-0) norm\_fpkm, [36](#page-35-0) norm\_fpkm,SCESet-method *(*norm\_fpkm*)*, [36](#page-35-0) norm\_fpkm.SCESet *(*norm\_fpkm*)*, [36](#page-35-0) norm\_fpkm<- *(*norm\_fpkm*)*, [36](#page-35-0) norm\_fpkm<-,SCESet,matrix-method *(*norm\_fpkm*)*, [36](#page-35-0) norm\_tpm, [37](#page-36-0) norm\_tpm,SCESet-method *(*norm\_tpm*)*, [37](#page-36-0) norm\_tpm.SCESet *(*norm\_tpm*)*, [37](#page-36-0) norm\_tpm<- *(*norm\_tpm*)*, [37](#page-36-0) norm\_tpm<-,SCESet,matrix-method *(*norm\_tpm*)*, [37](#page-36-0) normalise *(*normalize*)*, [32](#page-31-0) normalise,SCESet-method *(*normalize*)*, [32](#page-31-0) normaliseExprs, [30](#page-29-0) normalize, [32](#page-31-0) normalize,SCESet-method *(*normalize*)*, [32](#page-31-0) normalize.SCESet *(*normalize*)*, [32](#page-31-0) normalizeExprs *(*normaliseExprs*)*, [30](#page-29-0) normliseExprs *(*normaliseExprs*)*, [30](#page-29-0)

pairs, *[43](#page-42-0)*

pData *(*pData<-,SCESet,AnnotatedDataFrame-method*)*, [38](#page-37-0) pData,SCESet-method *(*pData<-,SCESet,AnnotatedDataFrame-method*)*, [38](#page-37-0) pData<-,SCESet,AnnotatedDataFrame-method, [38](#page-37-0) pData<-,SCESet,data.frame-method *(*pData<-,SCESet,AnnotatedDataFrame-method*)*,

### 88 INDEX

[38](#page-37-0) plot, [39](#page-38-0) plot,SCESet,ANY-method *(*plot*)*, [39](#page-38-0) plot,SCESet-method *(*plot*)*, [39](#page-38-0) plotDiffusionMap, [40](#page-39-0) plotDiffusionMap,SCESet-method *(*plotDiffusionMap*)*, [40](#page-39-0) plotDiffusionMapSCESet *(*plotDiffusionMap*)*, [40](#page-39-0) plotExplanatoryVariables, [43](#page-42-0) plotExpression, [44](#page-43-0) plotExpression,data.frame-method *(*plotExpression*)*, [44](#page-43-0) plotExpression,SCESet-method *(*plotExpression*)*, [44](#page-43-0) plotExpressionDefault *(*plotExpression*)*, [44](#page-43-0) plotExpressionSCESet *(*plotExpression*)*, [44](#page-43-0) plotExprsFreqVsMean, [46](#page-45-0) plotExprsVsTxLength, [48](#page-47-0) plotFeatureData, [49](#page-48-0) plotHighestExprs, [50](#page-49-0) plotMDS, [51](#page-50-0) plotMDS,SCESet-method *(*plotMDS*)*, [51](#page-50-0) plotMDSSCESet *(*plotMDS*)*, [51](#page-50-0) plotMetadata, *[47](#page-46-0)*, *[50](#page-49-0)*, [53,](#page-52-0) *[57](#page-56-0)* plotPCA, [54,](#page-53-0) *[60](#page-59-0)* plotPCA,SCESet-method *(*plotPCA*)*, [54](#page-53-0) plotPCASCESet, *[55](#page-54-0)* plotPCASCESet *(*plotPCA*)*, [54](#page-53-0) plotPhenoData, [56](#page-55-0) plotPlatePosition, [57](#page-56-0) plotQC, [59](#page-58-0) plotReducedDIm *(*plotReducedDim*)*, [60](#page-59-0) plotReducedDim, [60](#page-59-0) plotReducedDim,data.frame-method *(*plotReducedDim*)*, [60](#page-59-0) plotReducedDim,SCESet-method *(*plotReducedDim*)*, [60](#page-59-0) plotReducedDim.default *(*plotReducedDim*)*, [60](#page-59-0) plotReducedDim.SCESet *(*plotReducedDim*)*, [60](#page-59-0) plotSCESet *(*plot*)*, [39](#page-38-0) plotTSNE, [61](#page-60-0) plotTSNE,SCESet-method *(*plotTSNE*)*, [61](#page-60-0) prcomp, *[56](#page-55-0)* readKallistoResults, [63,](#page-62-0) *[68](#page-67-0)* readKallistoResultsOneSample, [64](#page-63-0) readSalmonResults, [65,](#page-64-1) *[68](#page-67-0)*, *[73](#page-72-0)*

readSalmonResultsOneSample, [66](#page-65-0)

```
(reducedDimension), 68
redDim.SCESet (reducedDimension), 68
redDim<- (reducedDimension), 68
redDim<-,SCESet,matrix-method
        (reducedDimension), 68
reducedDimension, 68
reducedDimension,SCESet-method
        (reducedDimension), 68
reducedDimension.SCESet
        (reducedDimension), 68
reducedDimension<- (reducedDimension),
        68
reducedDimension<-,SCESet,matrix-method
        (reducedDimension), 68
rename, 69
rename,SCESet-method (rename), 69
rename.SCESet (rename), 69
rhdf5, 84
Rtsne, 62, 63
runKallisto, 70
runSalmon, 72
sampleNames, 10
sc_example_cell_info, 76
sc_example_counts, 77
scale, 56
scater-package, 3
scater_gui, 74
SCESet, 10, 25, 48, 74, 84
SCESet-class (SCESet), 74
SCESet-subset, 75
set_exprs (set_exprs<-), 77
set_exprs<-, 77
set_exprs<-,SCESet,ANY,matrix-method
        (set_exprs<-), 77
set_exprs<-,SCESet,ANY,NULL-method
        (set_exprs<-), 77
sizeFactors, 78
sizeFactors,SCESet-method
        (sizeFactors), 78
sizeFactors.SCESet (sizeFactors), 78
sizeFactors<- (sizeFactors), 78
sizeFactors<-,SCESet,NULL-method
        (sizeFactors), 78
sizeFactors<-,SCESet,numeric-method
        (sizeFactors), 78
stand_exprs, 79
stand_exprs,SCESet-method
        (stand_exprs), 79
stand_exprs.SCESet (stand_exprs), 79
```
readTxResults, [67](#page-66-0)

redDim,SCESet-method

redDim *(*reducedDimension*)*, [68](#page-67-0)

# INDEX 89

stand\_exprs<- *(*stand\_exprs *)* , [79](#page-78-0) stand\_exprs<-,SCESet,matrix-method *(*stand\_exprs*)*, [79](#page-78-0) summariseExprsAcrossFeatures , [80](#page-79-0)

toCellDataSet , [82](#page-81-0) tpm , [82](#page-81-0) tpm,SCESet-method *(*tpm *)* , [82](#page-81-0) tpm.SCESet *(*tpm *)* , [82](#page-81-0) tpm<- *(*tpm *)* , [82](#page-81-0) tpm <-, SCESet, matrix-method (tpm), [82](#page-81-0) tximport , *[67](#page-66-0)*

updateSCESet , [83](#page-82-0)

writeSCESet , [84](#page-83-0)